# **VIVEKANANDHA**

# **COLLEGE OF ARTS AND SCIENCES FOR WOMEN**

ELAYAMPALAYAM, TIRUCHENGODE (Tk.), NAMAKKAL (Dt.).
(Affiliated to Periyar University, Approved by AICTE & Re-Accredited with A Grade by NAAC)
Recognized under section 2(f) and 12(B) Under UGC Act, 1956

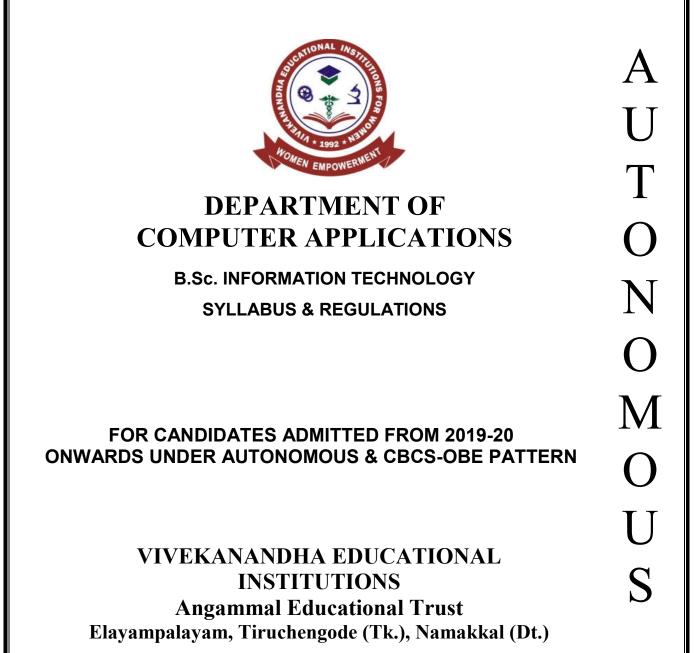

# VIVEKANANDHA COLLEGE OF ARTS AND SCIENCES FOR WOMEN [AUTONOMOUS]

#### **B.Sc., (INFORMATION TECHNOLOGY)**

(Candidates admitted from 2019-2020 onwards)

## REGULATIONS

#### I. SCOPE OF THE PROGRAMME

Bachelor of Information Technology can be considered to be one of the most prominent UG level programs in our country. This program mainly deals with the development of computer applications for the purpose of updating computer programming languages. B.Sc.[IT] also aims at creating strong knowledge of theoretical Information Technology subjects who can be employed in software development and testing units of industries. The course has a time period of 3 years with 6 semesters.

#### II. SALIENT FEATURES

- Regular conduct of guest lectures and seminars
- Campus recruitment
- Provides facilities such as Internet Access and In-House Library
- Provides Career Guidance for Post Graduate Courses like M.Sc, and the Certifications in programming languages
- Conduct of Personality Development Program
- Visiting Faculties from Industries

#### III. OBJECTIVES OF THE COURSE

The Course Objective of the B.Sc. Information Technology program is to provide advanced and in-depth knowledge of Information Technology and its applications to enable students pursue a professional career in Information and Communication Technology in related industry, business and research. The course designed to impact professional knowledge and practical skills to the students.

#### IV. ELIGIBILITY FOR ADMISSION

A Candidates seeking admission to the first year Degree course (B.Sc. Information Technology) shall be required to have passed Higher Secondary Examination with Mathematics or Business Mathematics or Computer Technology or Statistics

(Academic Stream or Vocational Stream) as one of the subject under Higher Secondary Board of Examination, conducted by the Government of Tamilnadu or an examination accepted as equivalent thereto by the syndicate, subject to such conditions as may be prescribed thereto are permitted to appear and qualify for the B.Sc. Information Technology Degree Examination of Periyar University after a course of study of three academic years.

#### V. DURATION OF THE PROGRAMME

- ➤ The course shall extend over a period of three academic years consisting of six semesters. Each academic year will be divided into two semesters. The First semester will consist of the period from July to November and the Second semester from December to April.
- ➤ The subjects of the study shall be in accordance with the syllabus prescribed from time to time by the Board of Studies of Vivekanandha College of Arts and Sciences for Women with the approval of Periyar University.

#### VI. CONTINUOUS INTERNAL ASSESSMENT (CIA)

The performance of the students will be assessed continuously and the Internal Assessment Marks for Theory papers

1. Average of two Tests - 10 Marks

2. Seminar - 5 Marks

3. Assignment - 5 Marks

4. Attendance - 5 Marks

Internal Assessment Marks for Practical

1. Attendance - 10 Marks

2. Observation - 10 Marks

3. Test - 20 Marks

Total =40 Marks

#### PASSING MINIMUM (Theory)

#### **EXTERNAL**

In the University Examinations, the passing minimum shall be 40 % out of 75 Marks. (30 Marks)

# PASSING MINIMUM (Practical / In-House Project) EXTERNAL

In the University Examinations, the passing minimum shall be 40 % out of 60 Marks. (24 Marks)

#### **Distribution of Marks**

Problem Understanding : 05 Marks
Program writing : 10 Marks
Debugging : 10 Marks
For Correct Results : 05 Marks

The Passing minimum shall be 40% out of 60 marks (24 Marks)

#### VII. ELIGIBILITY FOR EXAMINATION

#### Distribution of marks for attendance

|            | MARKS  |           |  |  |
|------------|--------|-----------|--|--|
| PERCENTAGE | THEORY | PRACTICAL |  |  |
| 75-80      | 1      | 2         |  |  |
| 81-85      | 2      | 4         |  |  |
| 86-90      | 3      | 6         |  |  |
| 91-95      | 4      | 8         |  |  |
| 96-100     | 5      | 10        |  |  |

A candidate will be permitted to appear for the University Examination only on earning 75 % of attendance and only when her conduct has been satisfactory. It shall be opened to grant exemption to a candidate for valid reasons subject to conditions prescribed.

#### VIII. CLASSIFICATION OF SUCCESSFUL CANDIDATES

Successful candidates passing the examination of Core Courses (main and allied subjects) and securing marks

- a) 75 % and above shall be declared to have passed the examination in first class with Distinction provided they pass all the examinations prescribed for the course at first appearance itself.
- b) 60% and above but below 75 % shall be declared to have passed the examinations in first class without Distinction.
- c) 50% and above but below 60% shall be declared to have passed the examinations in second class.

- d) All the remaining successful candidates shall be declared to have passed the examinations in third class.
- e) Candidates who pass all the examinations prescribed for the course at the first appearance itself and within a period of three consecutive academic years from the year of admission only will be eligible for University rank.

#### IX. ELIGIBILITY FOR AWARD OF THE DEGREE

A candidate shall be eligible for the award of the degree only if she has undergone the above degree for a period of not less than three academic years comprising of six semesters and passed the examinations prescribed and fulfilled such conditions have been prescribed therefore.

#### X. PROCEDURE IN THE EVENT OF FAILURE

If a candidate fails in a particular subject, she may reappear for the semester examination in the concerned subject in subsequent semesters and shall pass the examination.

#### XI. COMMENCEMENT OF THESE REGULATIONS

These regulations shall take effect from the academic year 2019-20 (i.e.,) for the students who are to be admitted to the first year of the course during the academic year 2019-20 and thereafter.

# EVALUATION OF EXTERNAL EXAMINATIONS (EE) QUESTION PAPER PATTERN – Theory

Time Duration: 3 Hours Max. Marks: 75

PART- A: 20x1 = 20

Answer all the Questions (Objective types)

Two Questions from each unit

**PART- B:** 5x5 = 25

Answer all the Questions

One Question from each unit (either or type)

PART- C: 3x10 = 30

**Answer Any Three Questions** 

One Question from each unit (3 Out of 5)

The Passing minimum shall be 40% out of 75 marks (30 marks)

### **QUESTION PAPER PATTERN – Practical**

Time duration: 3 Hours Max. Marks: 60

1. One compulsory question from the given list of objectives : 30 Marks

2. One Either/OR type question from the given list of objectives : 30 Marks

The Passing minimum shall be 40% out of 60 marks (24 marks)

# VIVEKANANDHA COLLEGE OF ARTS AND SCIENCES FOR WOMEN [AUTONOMOUS] ELAYAMPALAYAM, TIRUCHENGODE - 637 205.

# PG & Research Department of Computer Science and Applications B.Sc. INFORMATION TECHNOLOGY COURSE PATTERN AND SCHEME OF EXAMINATIONS UNDER CBCS for the Candidates admitted from the year 2019-2020

|     | C              |      |                                                   |      |        |               | Marks         |                |
|-----|----------------|------|---------------------------------------------------|------|--------|---------------|---------------|----------------|
| Sem | Course<br>Code | Part | Courses                                           | Hour | Credit | Int.<br>Marks | Ext.<br>Marks | Total<br>Marks |
|     | 19U1LT01       | ı    | Tamil-l                                           | 6    | 3      | 25            | 75            | 100            |
|     | 19U1LE01       | Ш    | English I                                         | 6    | 3      | 25            | 75            | 100            |
|     | 19U1ITC01      | IV   | Core – I C Programming                            | 4    | 5      | 25            | 75            | 100            |
|     | 19U1ITCP01     | IV   | Core Lab - I C Programming Lab                    | 4    | 3      | 40            | 60            | 100            |
|     | 19U1MAA04      | III  | Allied-I Numerical Methods                        | 4    | 4      | 25            | 75            | 100            |
| ı   | 19U1ITC02      | IV   | Core-II Information Technology in Business        | 4    | 3      | 25            | 75            | 100            |
|     | 19U1VE01       |      | Value Education                                   | 2    | 2      | 25            | 75            | 100            |
|     |                |      | TOTAL                                             | 30   | 23     | 190           | 510           | 700            |
|     | 19U2LT02       | I    | Tamil-II                                          | 6    | 3      | 25            | 75            | 100            |
|     | 19U2LE02       | II   | English-II                                        | 6    | 3      | 25            | 75            | 100            |
|     | 19U2ITC03      | IV   | Core III – Programming in C++                     | 5    | 5      | 25            | 75            | 100            |
| П   | 19U2ITCP02     | IV   | Core Lab –II Programming in C++<br>Lab            | 5    | 4      | 40            | 60            | 100            |
|     | 19U2MAA08      | III  | Allied II Discrete Mathematics                    | 4    | 4      | 25            | 75            | 100            |
|     | 19U2ES01       |      | Environmental Studies                             | 4    | 4      | 25            | 75            | 100            |
|     |                |      | TOTAL                                             | 30   | 23     | 165           | 435           | 600            |
|     | 19U3ITC04      | IV   | Core IV-Data Structures and Algorithms            | 4    | 3      | 25            | 75            | 100            |
|     | 19U3ITC05      | IV   | Core V-Operating Systems                          | 4    | 3      | 25            | 75            | 100            |
|     | 19U3ITC06      | IV   | Core VI- Java Programming                         | 5    | 4      | 25            | 75            | 100            |
|     | 19U3ITCP03     | IV   | Core Lab - III Java Programming<br>Lab            | 5    | 3      | 40            | 60            | 100            |
|     | 18U3MAA14      | III  | Allied III -<br>Resource Management Techniques    | 4    | 4      | 25            | 75            | 100            |
| Ш   | 19U3ITS01      | IV   | Core VII - HTML and Web Designing                 | 2    | 2      | 25            | 75            | 100            |
|     | 19U3ITCP04     | VII  | Core Lab –IV – HTML and Web Designing Lab         | 2    | 2      | 25            | 75            | 100            |
|     |                | VI   | NMEC I                                            | 2    | 2      | 25            | 75            | 100            |
|     |                |      | Library                                           | 1    | -      | -             | -             | -              |
|     |                |      | Sports                                            | 1    | -      | -             | -             | -              |
|     |                | 1    | TOTAL                                             | 30   | 23     | 190           | 510           | 700            |
|     | 19U4ITC07      | IV   | Core VIII-Information Security                    | 4    | 3      | 25            | 75            | 100            |
|     | 19U4ITC08      | IV   | Core IX- Computer Networks                        | 4    | 3      | 25            | 75            | 100            |
|     | 19U4ITC09      | IV   | Core-X- Relational Database<br>Management Systems | 5    | 4      | 25            | 75            | 100            |
|     | 19U4ITCP05     | IV   | Core Lab - V RDBMS Lab                            | 5    | 3      | 40            | 60            | 100            |
|     | 19U4CMA04      | III  | Allied-III Cost and Management Accounting         | 4    | 4      | 25            | 75            | 100            |
| IV  | 19U4ITS02      | IV   | SBEC –II PHP Programming                          | 2    | 2      | 25            | 75            | 100            |
|     | 19U4ITCP06     | VII  | Core Lab VI - PHP Programming Lab                 | 2    | 2      | 25            | 75            | 100            |
|     | 19U4MAN02      | VI   | NMEC II                                           | 2    | 2      | 25            | 75            | 100            |
|     |                |      | Library                                           | 1    | -      | -             | -             | -              |
|     |                |      | Sports                                            | 1    | -      | -             | -             | -              |
|     |                |      | TOTAL                                             | 30   | 23     | 190           | 510           | 700            |

|    | 19U5ITC10   | IV  | Core-X .Net Programming                            | 5   | 4   | 25   | 75   | 100  |
|----|-------------|-----|----------------------------------------------------|-----|-----|------|------|------|
|    | 19U5ITC11   | IV  | Core-XI Computer Graphics and Animation            | 5   | 5   | 25   | 75   | 100  |
|    | 19U5ITC12   | IV  | Core-XII OOAD                                      | 4   | 3   | 25   | 75   | 100  |
|    | 19U5ITCP07  | IV  | Core Lab - VII .Net Programming Lab                | 5   | 4   | 40   | 60   | 100  |
|    | 19U5ITE     | V   | Elective – I                                       | 5   | 3   | 25   | 75   | 100  |
| ٧  | 19U5ITS03   | VII | SBEC –III Multimedia Design (Corel DRAW)           | 2   | 2   | 25   | 75   | 100  |
|    | 19U5ITP08   | VII | Core Lab –VIII Computer Graphics and Animation Lab | 3   | 3   | 25   | 75   | 100  |
|    |             |     | Library/ Sports                                    | 1   | -   | -    | -    | -    |
|    |             |     | TOTAL                                              | 30  | 24  | 190  | 510  | 700  |
|    | 19U6ITC13   | IV  | Core-XIII Python Programming                       | 5   | 5   | 25   | 75   | 100  |
|    | 19U6ITP09   | IV  | Core Lab -IX Python Programming Lab                | 5   | 3   | 40   | 60   | 100  |
|    | 19U6ITC14   | IV  | Core-XIV Internet of Things                        | 5   | 5   | 25   | 75   | 100  |
|    | 19U6CACPR01 | IV  | PROJECT – I Project Work- (In house -<br>Project)  | 4   | 3   | 40   | 60   | 100  |
|    | 19U6ITE     | V   | Elective –II                                       | 4   | 3   | 40   | 60   | 100  |
| VI | 19U4ITC15   | IV  | R –Programming                                     | 3   | 2   |      |      |      |
|    | 19U6ITS04   | VII | SBEC-IV Soft Skills                                | 2   | 2   | 25   | 75   | 100  |
|    |             |     | Library/Sports                                     | 1   | -   | -    | -    | -    |
|    | 19U6EX01    |     | Extension Activities                               | 1   | 1   | -    | -    | -    |
|    | TOTAL       |     |                                                    | 30  | 24  | 220  | 480  | 700  |
|    | GRAND TOTAL |     |                                                    | 180 | 140 | 1145 | 2955 | 4100 |

# **ELECTIVE COURSES**

# ELECTIVE – I

| Semester | Course Code | Course Name                       |
|----------|-------------|-----------------------------------|
| V        | 19U5ITE01   | Data Mining and Data Warehousing  |
| V        | 19U5ITE02   | Network Security and Cryptography |
| V        | 19U5ITE03   | Cloud Computing                   |

# ELECTIVE – II

| Semester | Course Code | Course Name        |
|----------|-------------|--------------------|
| VI       | 19U6ITE04   | Big Data Analytics |
| VI       | 19U6ITE05   | Software Testing   |
| VI       | 19U6ITE06   | Machine Learning   |

| Subject Title       | C Programming | Semester       | I       |
|---------------------|---------------|----------------|---------|
| <b>Subject Code</b> | 19U1ITC01     | Specialization | NA      |
| Type                | Core-I Theory | L:T:P:C        | 5:0:0:5 |

- To impart adequate knowledge on the need of programming languages and problem solving techniques.
- To develop programming skills using the fundamentals and basics of C Language.
- To enable effective usage of arrays, structures, functions, pointers and to implement the memory management concepts.
- To teach the issues in file organization and the usage of file systems.

## **COURSE OUTCOMES**

| CO Number | CO Statement                                                                                                    | Knowledge<br>Level |
|-----------|----------------------------------------------------------------------------------------------------|--------------------|
| CO1       | To interpret the basic elements like variables, data types and operators in C Language                           | K2                 |
| CO2       | To implement the C Program Decision making and Branching Statements                                              | К3                 |
| CO3       | Execute Character Arrays and Strings by using String handling functions and User defined functions in C Language | К3                 |
| CO4       | Organize Structures, Unions and Pointers in C Language                                                           | K4                 |
| CO5       | Generate Array of Pointers and Files in C Language                                                               | K6                 |

| CO/PO | PO1 | PO2 | PO3      | PO4 |
|-------|-----|-----|----------|-----|
| CO1   | ✓   | ✓   |          |     |
| CO2   | ✓   |     | ✓        |     |
| CO3   |     | ✓   |          |     |
| CO4   |     | ✓   | ✓        |     |
| CO5   | ✓   |     | <b>✓</b> | ✓   |

| Unit | Syllabus Contents                                                                                                    | Levels | Number<br>of<br>Sessions |
|------|----------------------------------------------------------------------------------------------------|--------|--------------------------|
| I    | Overview of C: Basic structure of C programs. Constants, variables and data types: Character set – C Tokens – Keywords and identifiers – Constants – Variables– Assigning values to variables. Operators and expression – Evaluation of expressions – Precedence of arithmetic operators – Type conversions in expressions – Managing input and output operations:                                                | К3     | 12                       |
| II   | <b>Decision making and branching:</b> Simple IF, IF-ELSE, Nesting of IF-ELSE, ELSE-IF ladder, Switch statements – GOTO statements. <b>Decision making and looping:</b> WHILE statement – DO statement – FOR statement – Jumps in loops. <b>Arrays:</b> Definition & Declaration – One dimensional – Two dimensional – Multi dimensional arrays – Dynamic arrays.                                                  | К3     | 12                       |
| Ш    | Character arrays and strings: Declaring and initializing string variables – Reading strings from terminal – Writing strings to screen – String handling functions -User Defined functions- Defined function: – Definition of functions – Return values and their types – Function calls – Function declaration – All category of functions – Nesting of functions – Recursion.                                    | К3     | 12                       |
| IV   | Structures and Unions: Defining a structure – Declaring structure variables – Accessing structure members – Structure initialization – Copying and comparing structure variables – Arrays of structures – Arrays within structures – Structures within structures – Structures and functions – Unions Pointers: Understanding pointers – Accessing the address of a variable – Initializing of pointer variables. | К3     | 12                       |
| V    | Arrays of pointers – Pointers as function arguments – Functions returning pointers – Pointers to functions – Pointer and structures.  File Management: Defining and opening a file –Closing a file – Input/Output operation on files – Error handling during I/O operations – Random access files – Command line arguments.                                                                                       | К3     | 12                       |

| Learning Resources   |                                                                                                    |  |  |  |  |
|----------------------|----------------------------------------------------------------------------------------------------|--|--|--|--|
| Text Books           | <ol> <li>Programming in ANSI C, E. Balagurusamy Tata McGraw Hill, New Delhi,</li> <li>th Edition.</li> </ol>                                                            |  |  |  |  |
| Reference<br>Books   | <ol> <li>"C: The complete Reference —, Herbert Schildt, Mc Graw Hill, New Delhi, 4 Th Edition</li> <li>PROGRAMMING IN C, B.L.JUNEJA, Cengage Learning India.</li> </ol> |  |  |  |  |
| Web Sites /<br>Links | <ol> <li>www.cprogrammingnotes.com</li> <li>www.eazynotes.com/pages/c/c-notes.html</li> <li>https://www.javatpoint.com/c-programming-language-tutorial</li> </ol>       |  |  |  |  |

| Subject Title | C Programming Lab | Semester       | I       |
|---------------|-------------------|----------------|---------|
| Subject Code  | 19U1ITP01         | Specialization | NA      |
| Type          | Core Lab -I       | L:T:P:C        | 5:0:0:3 |

Pedagogy: Chalk and Talk, PPT ......

# **COURSE OBJECTIVE**

- To make the student learn a programming language.
- To learn problem solving techniques.
- To teach the student to write programs in C and to solve the problems.

# **COURSE OUTCOMES**

| CO Number | CO Statement                                                                                        | Knowledge Level |
|-----------|----------------------------------------------------------------------------------------------------|-----------------|
| CO1       | Read, understand and trace the execution of programs written in C language.                         | К3              |
| CO2       | Write the C code for a given algorithm.                                                             | К3              |
| CO3       | To understand and Apply the concept of Structures and Union                                         | К3              |
| CO4       | To understand and Apply the concept of Files                                                        | К3              |
| CO5       | Implement Programs with pointers and arrays, perform Pointer arithmetic, and use the pre-processor. | К3              |
| CO6       | Write programs that perform operations using derived Data types.                                    | K4              |

| CO/PO | PO1      | PO2 | PO3 | PO4 |
|-------|----------|-----|-----|-----|
| CO1   | ✓        | ✓   |     |     |
| CO2   |          |     | ✓   |     |
| CO3   | <b>✓</b> | ✓   |     | ✓   |
| CO4   |          |     | ✓   | ✓   |
| CO5   | <b>✓</b> | ✓   | ✓   | ✓   |

#### **List of Programs**

# Use Editors like DevC or Linux Based Environment to compile and run the C Language Program. Don't use Turbo C.

1. Gets the value for N using scanf statement? Calculate the factorial of that N Value using formula in C Language.

Ex: If N Value is 5 the Output should be 120.

2. Read the N Value using scanf statement. Find the Fibonacci series upto N using loop.

Ex: If N Value is 5, The output is 0 1 1 2 3

- 3. Find the solution for the Quadratic Equation (All cases) using switch statement.
- 4. Read the marks of your class students for one subject. First sort the marks and find out who is secured highest mark and lowest mark in that subject.
- 5. Read the value for two matrices. And calculate the addition, subtraction of two matrices. And print the A & B Matrices and Result Matrix.
- 6. Read the string value and find out whether the given string is Palindrome or not. Ex: If string is MoM, then it is palindrome, the string is HAI means it's not palindrome.
- 7. Read the String Value and implement all string handling functions using built in functions.
- 8. C is a powerful general-purpose programming language. It is fast, portable and available in all platforms.

Find the number of characters, words and lines in a given above paragraph.

- 9. Read all your class student names. To sort and display your class student names in both ascending and descending order.
- Input: A=5 & B=7 Output: A=7 & B=5.
   Swap two numbers using functions and Pointers.
- 11. Get the all subject marks of CIA I. Prepare Student Mark list for Your Class using Structure.
- 12. Prepare Pay Bill for college using file concept.

**Pedagogy:** Chalk and Talk, PPT......

| Subject Title       | Information Technology in<br>Business | Semester       | I       |
|---------------------|---------------------------------------|----------------|---------|
| <b>Subject Code</b> | 19U1ITC02                             | Specialization | NA      |
| Type                | Core-II Theory                        | L:T:P:C        | 4:0:0:3 |

- Provide a basic knowledge of computer hardware and software
- Introduce the business areas to which computers may be applied
- Provide an introduction to business organization and information systems
- Develop the skills in communication, verbal and written, which play an important part in business computing and information processing
- Provide sufficient training in programming to enable the design, writing and documenting of a program or suite of programs in a high-level language
- Develop knowledge of capabilities of generic software.

#### **COURSE OUTCOMES**

| CO Number | CO Statement                                                                     | Knowledge Level |
|-----------|----------------------------------------------------------------------------------|-----------------|
| CO1       | Understand the and recognize the computer hardware and software                  | К2              |
| CO2       | Analyze the different types of computers and its applications                    | K4              |
| CO3       | Understand the different types of Input and Output Devices                       | K2              |
| CO4       | Understand and Implement the area where Computer's are used and its applications | К3              |
| CO5       | Understand OS and Software                                                       | K2              |
| CO6       | Understand Networks , its architecture and Internet Protocols                    | К3              |

| CO/PO | PO1 | PO2 | PO3 | PO4 |
|-------|-----|-----|-----|-----|
| CO1   | ✓   | ✓   |     |     |
| CO2   | ✓   |     | ✓   |     |
| CO3   | ✓   | ✓   |     | ✓   |
| CO4   | ✓   |     | ✓   |     |
| CO5   | ✓   |     | ✓   | ✓   |

| Unit | Syllabus Contents                                                                                                    | Levels | Number<br>of<br>Sessions |
|------|----------------------------------------------------------------------------------------------------|--------|--------------------------|
| I    | Introduction to computers: Introduction -Characteristics of computers - Generation of computers - Classification of Digital computer systems: Microcomputers- Minicomputers - Mainframes - Supercomputers - Network computers - Components of computer: Introduction - Parts of computer - Input devices - Output devices - Storage devices. | K3     | 12                       |
| II   | Input devices: Keyboard – Mouse – Trackball – Touchscreen – Scanners. Output devices: Monitor – Printer – Plotter – Multimedia Projector. Secondary storage devices: Magnetic Tape – Magnetic disk – Optical disk. Programming Languages, Compilers, and Interpreters.                                                                       | K4     | 12                       |
| Ш    | Computers in Business and Industry: Business Pressures – Organizational response – Office Automation systems – Transaction Processing – Tools for Management control – computers in Engineering – Mobile computing – Business on the Internet.                                                                                               | K4     | 12                       |
| IV   | <b>Computer Software:</b> Computer software – Hardware, software interaction – classification of software – System software – Application Software – <b>Operating Systems:</b> Functions of an operating System, Classification of operating Systems.                                                                                        | K4     | 12                       |
| V    | Computer Networks: Types of Networks – Network Topology – Network Protocols – Network Architecture – Internet and world wide web: Internet Protocols – Internet addressing – WWW-Searching the web – Electronic Mail. Case Study: Recent Trends in Computer Business through Social Networks.                                                | K4     | 12                       |

|                      | Learning Resources                                                                                                    |  |  |  |
|----------------------|----------------------------------------------------------------------------------------------------|--|--|--|
| Text Books           | "Computer Applications in Business", "Alexis Leon, Mathew's Leon, Vijay Nicole Imprints Pvt Ltd, 2013.                                                                                                    |  |  |  |
| Reference<br>Books   | <ol> <li>Fundamentals of Information Technology, A and Leon M,Leon,Vikas 2002</li> <li>A first Course in Computers, Saxena, Sanjay, Vikas Publishing 1998</li> <li>Fundamentals of Information Technology, Bharioke, Deepak Excel Book, 2000</li> </ol> |  |  |  |
| Web Sites /<br>Links | <ol> <li>www.allonlinefree.com/computer-applications-in-business-notes/</li> <li>https://www.slideshare.net/adnanabdullah92/computer-application-to-business</li> </ol>                                                                                 |  |  |  |

**Pedagogy:** Chalk and Talk, PPT ......

| Subject Title | Programming in C++ | Semester       | II      |
|---------------|--------------------|----------------|---------|
| Subject Code  | 19U2ITC03          | Specialization | NA      |
| Туре          | Core-III Theory    | L:T:P:C        | 4:0:0:4 |

- Provide flexible and powerful abstraction.
- Allow programmers to think in terms of the structure of the problem rather than in terms of the structure of the computer.
- Decompose the problem into a set of objects.
- Objects interact with each other to solve the problem.
- Create new type of objects to model elements from the problem space.

#### **COURSE OUTCOMES**

| CO Number | CO Statement                                                                           | Knowledge Level |
|-----------|----------------------------------------------------------------------------------------|-----------------|
| CO1       | Understand the Principles of Objective Oriented Programming                            | K2              |
| CO2       | Understand and Apply the Token Expressions & Control Structures                        | К3              |
| CO3       | Apply the Functions in C++, Classes & Objects.                                         | К3              |
| CO4       | Understand and Apply the Constructors & Destructors, Operator Overloading, Inheritance | К3              |
| CO5       | Pointers, Virtual Functions &Polymorphism, Working with Files, Exception handling      | К5              |
| CO6       | An Object Oriented Approach in Real Life Problems                                      | К6              |

| CO/PO | PO1 | PO2 | PO3 | PO4 |
|-------|-----|-----|-----|-----|
| CO1   | ✓   | ✓   |     |     |
| CO2   | ✓   |     | ✓   |     |
| CO3   |     | ✓   |     | ✓   |
| CO4   | ✓   |     | ✓   |     |

| CO5 |  | ✓ | ✓ |
|-----|--|---|---|
|     |  |   |   |

| Unit | Syllabus Contents                                                                                                    | Levels | Number<br>of<br>Sessions |
|------|----------------------------------------------------------------------------------------------------|--------|--------------------------|
| I    | <b>Basic Concepts of OOP-</b> Benefits of OOP- Applications of OOP- Structure of C++ - Applications of C++ - Tokens - Data types - Operators- Manipulators- Expressions - <b>Function in C++</b> : Prototype- Call by Value - Call by Reference - Return by Reference - Inline Function - Default Arguments - Const arguments - Function Overloading- Friend and Virtual functions.                                                                           | К3     | 15                       |
| II   | Class and Objects: Specifying a class – Member function – Arrays within a class – Memory Allocation for objects – Static data members – Static member function – Array of objects - Object as Function Arguments - Friendly functions - Returning Objects – Const member functions – Pointer to members.                                                                                                    | К3     | 15                       |
| III  | Constructors and Destructors: Constructors - Parameterized constructors - Multiple constructors in a class - Dynamic Initialization of objects - Copy Constructors - Destructors - Operator Overloading and Type Conversion.                                                                                                    | К3     | 15                       |
| IV   | Inheritance: Extending classes — Derived classes — Single Inheritance — Multilevel Inheritance — Multiple Inheritance — Hierarchical Inheritance — Hybrid inheritance — Virtual Base class — Abstract class — Pointers . Virtual Functions and Polymorphism: Pointers — This Pointers — Virtual Functions — Pure Virtual Functions — Managing Input / Output Console Operations: C++ Streams — C++ Stream classes — Formatted and Unformatted I/O Operations. | K4     | 15                       |
| V    | Working with Files: Classes for file stream Operations – Opening and Closing a file – Detecting End of File – File Pointers and their Manipulators – Error Handling during file Operations – Templates: class Templates – function Templates – Exception Handling: Throwing Mechanism – Catching mechanism – Re throwing an exception - Specifying Exceptions.                                                                                                | К3     | 15                       |

|                      | Learning Resources                                                                                                    |  |  |
|----------------------|----------------------------------------------------------------------------------------------------|--|--|
| Text Books           | 1. "Object Oriented Programming with C++", E.Balagurusamy, 6th edition, T.M.H Publisher, New Delhi, 2013 (Unit I to V).                                                    |  |  |
| Reference<br>Books   | <ol> <li>"The C++ Programming Language", Bjarne Stroustrup, Fourth edition, 2013.</li> <li>"C++ Programming in Easy Steps", Mike McGrath, Fourth Edition, 2011.</li> </ol> |  |  |
| Web Sites /<br>Links | <ol> <li>www.tutorialspoint.com</li> <li>www.scribd.com</li> </ol>                                                                                                    |  |  |

**Pedagogy:** Chalk and Talk, PPT......

| Subject Title       | Programming in C++ Lab | Programming in C++ Lab Semester |         |
|---------------------|------------------------|---------------------------------|---------|
| <b>Subject Code</b> | 19U2ITP02              | Specialization                  | NA      |
| Type                | Core Lab –II           | L:T:P:C                         | 4:0:0:3 |

- To understand the Program using Class and Objects.
- To learn how to group the data types and functions within the class.
- To learn how to use objects and relate with each other using various functions.

# **COURSE OUTCOMES**

| CO Number | CO Statement                                                                | Knowledge Level |
|-----------|-----------------------------------------------------------------------------|-----------------|
| CO1       | Understand and apply the concept of Class and Objects                       | К3              |
| CO2       | Understand and apply the concept of Constructors and Destructors            | К3              |
| CO3       | Understand and apply the concept of Inheritance, Polymorphism and functions | К3              |
| CO4       | Understand and differentiate the Dynamic Polymorphism  – Virtual Functions  | K4              |
| CO5       | Formatted I/O, File Operation, Exception Handling                           | К3              |

| CO/PO | PO1 | PO2 | PO3 | PO4 |
|-------|-----|-----|-----|-----|
| CO1   |     | ✓   |     |     |
| CO2   | ✓   |     | ✓   |     |
| CO3   | ✓   | ✓   |     | ✓   |
| CO4   |     |     | ✓   |     |
| CO5   | ✓   |     | ✓   | ✓   |

#### **List of Programs**

#### Use Dev C or Linux C to compile and run the C++ Programs.

- 1. Write a C++ program using Classes and Objects.
- 2. Write a C++ program for Constructors & Destructors.
- 3. Write a C++ program for Array of objects, Passing objects as Function arguments.
- 4. Write a C++ program for Inline Functions
- 5. Write a C++ program for Function overloading
- 6. Write a C++ program for Operator overloading
- 7. Write a C++ program for Inheritance (All Types)
- 8. Write a C++ program for Dynamic Polymorphism Virtual Functions.
- 9. Write a C++ program for Formatted I/O and File Operation.
- 10. Write a C++ program for Templates
- 11. Write a C++ program for Exception Handling
- 12. Write a C++ program for Friend Function

Pedagogy: Chalk and Talk, PPT ......

| <b>Subject Title</b> | Data Structures and Algorithms | Structures and Algorithms Semester |         |
|----------------------|--------------------------------|------------------------------------|---------|
| <b>Subject Code</b>  | 19U3ITC04                      | Specialization                     | NA      |
| Туре                 | Core-IV Theory                 | L:T:P:C                            | 4:0:0:3 |

- Understand and remember algorithms and its analysis procedure.
- Introduce the concept of data structures through ADT including List, Stack, Queues.
- To design and implement various data structure algorithms.
- To introduce various techniques for representation of the data in the real world.
- To develop application using data structure algorithms. 6 Compute the complexity of various algorithms.

# **COURSE OUTCOMES**

| CO Number | CO Statement                                                                                                    | Knowledge Level |
|-----------|----------------------------------------------------------------------------------------------------|-----------------|
| CO1       | Explain the organization and operations of data structures Stack, Queues, Trees, Graphs, Heaps.                         | K5              |
| CO2       | Compare and contrast the functionalities and applications of different data structures                                  | K2              |
| CO3       | Demonstrate specific search and sort algorithms using data structures given specific user requirements                  | K1              |
| CO4       | Apply the operations of data structures in designing software procedures based on specific requirements                 | К3              |
| CO5       | Assess the applicability of given data structures and associated operations to real time                                | К2              |
| CO6       | Identify suitable algorithms with appropriate data structures for real time software Requirements Computer applications | К3              |
| CO7       | Modify the existing operations of data structures for changing needs of the software requirements                       | К6              |

| CO/PO | PO1 | PO2 | PO3 | PO4 |
|-------|-----|-----|-----|-----|
| CO1   | ✓   | ✓   |     |     |
| CO2   | ✓   |     | ✓   |     |

| CO3 | ✓ | ✓ |   | ✓ |
|-----|---|---|---|---|
| CO4 | ✓ |   | ✓ |   |
| CO5 | ✓ |   | ✓ | ✓ |

| Unit | Syllabus Contents                                                                                                    | Levels | Number<br>of<br>Sessions |
|------|----------------------------------------------------------------------------------------------------|--------|--------------------------|
| I    | Introduction and Overview: Definitions – Concept of Data Structures – Overview of Data Structures – Implementation of Data Structures. Arrays: Definition – Terminology – One Dimensional Array – Multidimensional Array – Applications.                                                                                                    | К3     | 12                       |
| п    | Linked List: Definition – Single Linked List – Representation – Operations – Double Linked List – Operations. Stacks: Definition – Representation of stacks – Operations on Stacks – Applications of Stack: Evaluation of Arithmetic Expression. Queues: Definition-Representation of Queues – Applications of Queues: CPU Scheduling in a Multiprogramming Environment – Round Robin Algorithm. | K4     | 15                       |
| Ш    | <b>Trees:</b> Basic Terminologies-Definition and Concepts – Representation of Binary tree – Operations on Binary Tree: insertion – Deletion – Tree Traversals – Types of Binary Trees: Expression tree – Binary Search Tree – Heap Trees.                                                                                                    | K4     | 12                       |
| IV   | <b>Sorting:</b> Basic Terminologies- Sorting Techniques- Sorting by Selection: Heap Sort-Sorting by Exchange: Bubble Sort - Quick Sort- Shell Sort-Sorting by Distribution: Radix Sort- Sorting by Merge: Merge Sort. Space and Time Complexity.                                                                                                    | К3     | 12                       |
| V    | <b>Graphs</b> -Introduction-Graph Terminologies-Representation of Graphs-Operations on Linked List Representation of Graphs-Applications: Shortest Path Problem.                                                                                                    | К3     | 12                       |

|                      | Learning Resources                                                                                                    |  |  |  |  |
|----------------------|----------------------------------------------------------------------------------------------------|--|--|--|--|
| Text Books           | Debasis Samanta "Classical Data structure" 2 <sup>nd</sup> Edition, PHI Learning     Private Limited, New Delhi, 2011.(UNIT I-V)                                                                                                    |  |  |  |  |
| Reference<br>Books   | <ol> <li>M. A. Weiss, "Data Structures and Algorithm Analysis in C", 2nd edition,<br/>Pearson Education Asia, 2009.</li> <li>Alfred V. Aho, Murray Hill, John E. Hopcroft, Jeffrey D. Ullman," Data<br/>Structures and Algorithms".3 rd Edition, Pearson Education, 2008.</li> </ol> |  |  |  |  |
| Web Sites /<br>Links | 1. www.freetechbooks.com/algorithms-and-data-structures-fl1.html                                                                                                    |  |  |  |  |

**Pedagogy:** Chalk and Talk, PPT......

| Subject Title | Operating Systems | Semester       | III     |
|---------------|-------------------|----------------|---------|
| Subject Code  | 19U3ITC05         | Specialization | NA      |
| Type          | Core-V Theory     | L:T:P:C        | 4:0:0:3 |

- To introduce students with basic concepts of Operating System, its functions and services.
- To familiarize the students with various views and management policies adopted by O.S. as pertaining with processes, Deadlock, memory, File and I/O operations.
- To brief the students about functionality of various OS like Unix, Linux and Windows XP as pertaining to resource management.
- To provide the knowledge of basic concepts towards process synchronization and related issues.

#### **COURSE OUTCOMES**

| CO Number | CO Statement                                                                                                 | Knowledge<br>Level |
|-----------|----------------------------------------------------------------------------------------------------|--------------------|
| CO1       | Analyze the structure of OS and basic architectural components involved in OS design                         | K4                 |
| CO2       | Analyze and design the applications to run in parallel either using process or thread models of different OS | K6                 |
| CO3       | Organize the various device and resource management techniques for timesharing and distributed systems       | K5                 |
| CO4       | Explain the Mutual exclusion, Deadlock detection and agreement protocols of Distributed operating system     | K4                 |
| CO5       | Interpret the mechanisms adopted for file sharing in distributed Applications                                | K2                 |
| CO6       | Conceptualize the components involved in designing a contemporary OS                                         | K2                 |

| CO/PO | PO1 | PO2 | PO3 | PO4 |
|-------|-----|-----|-----|-----|
| CO1   | ✓   | ✓   |     |     |
| CO2   | ✓   |     | ✓   |     |

| CO3 |   | ✓ |   | ✓ |
|-----|---|---|---|---|
| CO4 | ✓ |   | ✓ |   |
| CO5 | ✓ |   | ✓ | ✓ |

| Uni<br>t | Syllabus Contents                                                                                                    | Levels | Number<br>of<br>Sessions |
|----------|----------------------------------------------------------------------------------------------------|--------|--------------------------|
| I        | Operating System Overview: Operating System Objectives and Functions. History of Operating System: First, Second, Third & Fourth Generation Operating System. Types of Operating System: Main Frame – Server – Multiprocessor – Personal Computer – Embedded – Real-Time Operating System. The Evolution of Operating System                      | К3     | 12                       |
| II       | Threads: Process and Threads – Multithreading – Thread Functionality – Mutual Exclusion and Synchronization: Principles of Concurrency – Mutual Exclusion – Semaphores. Deadlock and Starvation: Resources – Principles of Deadlock – Deadlock Detection and Recovery – Deadlock Avoidance and Prevention.                                        | К3     | 12                       |
| Ш        | Memory Management: Memory Management Requirements – Memory Partitioning – Paging – Segmentation. Virtual Memory: Hardware and Control Structures. Operating System Software: Fetch Policy – Placement Policy – Replacement Policy – Basic Algorithms – Page Buffering                                                                             | К3     | 12                       |
| IV       | Scheduling: Types of Scheduling: Long Term Scheduling – Medium Term Scheduling – Short-Term Scheduling. Scheduling Algorithm: Short Term Scheduling Criteria – The Use of Priorities – Alternative Scheduling Policies. File Management: Overview – File Organization and Access – File Sharing – Record Blocking – Secondary Storage Management. | K4     | 12                       |
| V        | I/O Devices-Organization of the I/O Functions: The Evolution of the I/O function-Direct Memory Access. I/O Buffering: Single Buffer-Double Buffer-Circular Buffer-The Utilities of Buffering. Disk Scheduling: Disk Performance Parameters-Disk Scheduling Polices-RAID. Case Study: Windows OS, Linux OS, and MAC OS                             | К3     | 12                       |

| Learning Resources |                                                                                                    |  |  |
|--------------------|----------------------------------------------------------------------------------------------------|--|--|
| Text Books         | 1."Operating Systems Internals and Design Principles" by William Stallings, Second Edition, PHI Learning Private Limited, New Delhi, 2008.                                                                                                    |  |  |
| Reference<br>Books | <ol> <li>"Modern Operating Systems" by Andrew S. Tanenbaum, Third Edition, PHI Learning Private Limited, NewDelhi, 2011.</li> <li>"Operating Systems", by Achyut S Godbole, Second Edition, TMH Publishing Company Limited, New Delhi, 2008.</li> <li>"Operating System Concepts", by Silberschatz, Galvin and Gagne, Sixth Edition, John Wiley &amp; Sons Inc 2002.</li> </ol> |  |  |

| Subject Title        | Java Programming                                                                                                 | Semester       | III     |  |
|----------------------|----------------------------------------------------------------------------------------------------|----------------|---------|--|
| <b>Subject Code</b>  | 19U3ITC06                                                                                                    | Specialization | NA      |  |
| Type                 | Core-VI Theory                                                                                                   | L:T:P:C        | 5:0:0:5 |  |
| Web Sites /<br>Links | 1.http://faculty.salina.k-state.edu/tim/ossg/Introduction/OSrole.html 2.www.tutorialspoint.com/operating_system/ |                |         |  |

**Pedagogy:** Chalk and Talk, PPT......

#### **COURSE OBJECTIVE**

- To know how to program in the Java programming language,
- To develop knowledge of object-oriented paradigm in the Java programming language.
- Apply and use of Java in a variety of technologies and on different platforms.

# **COURSE OUTCOMES**

| CO Number | CO Statement                                                                          | Knowledge Level |
|-----------|---------------------------------------------------------------------------------------|-----------------|
| CO1       | Understand and write the program in Java with basic input and output functions        | К2              |
| CO2       | To understand the functions, Class and Objects,<br>Inheritance and Packages in Java   | КЗ              |
| CO3       | To understand and apply the exception handling mechanisms in Java                     | КЗ              |
| CO4       | To know the concept of JDBC and apply in the program to connect with the Java Program | K4              |
| CO5       | To know and develop Applets and know its use                                          | КЗ              |

| CO/PO | PO1 | PO2 | PO3 | PO4 |
|-------|-----|-----|-----|-----|
| CO1   | ✓   |     | ✓   |     |
| CO2   |     |     | ✓   |     |
| CO3   | ✓   |     |     | ✓   |
| CO4   |     |     | ✓   |     |
| CO5   | ✓   |     | ✓   | ✓   |

| Unit | Syllabus Contents                                                                                                    | Levels | Number<br>of<br>Sessions |
|------|----------------------------------------------------------------------------------------------------|--------|--------------------------|
| I    | Introduction - Object Oriented Programming - History of Java - Byte Code - A first Simple program - I/O Basis - Reading / Writing Console Input/Output - Lexical Issues - Java Data types - Variables - Type Conversion and Casting - Arrays - Operators - Control Statements.                                                                                               | К3     | 15                       |
| II   | Classes and Objects: A Simple Class and Declaring Objects, Methods – Examples – Constructor's – Inheritance – Basics – Using super - Creating a Multilevel Hierarchy – Packages and Interfaces: Packages – Access Protection – Importing Packages – Interfaces.                                                                                                    | К3     | 15                       |
| Ш    | Exception Handling: Fundamentals – Types – Using try and catch – Built in Exceptions – Throwing our own Exception .Introducing AWT: AWT classes – Windows fundamentals - Working with frame windows – Working with graphics – Control fundamentals – Labels – Buttons – Text Field.                                                                                          | К3     | 15                       |
| IV   | <b>Database programming:</b> The Design of JDBC – JDBC Driver types – Uses of JDBC – SQL – Connecting to the database – Executing SQL – Statements – Managing Connections – Statements and Result sets – SQL Exception. The Applet Class-types of Applet Basics-Applet Class – Architecture – An applet Skeleton - Applet Initialization and Termination-Overriding update() | K4     | 15                       |
| V    | Simple Applet Display Methods -Requesting Repainting -A Simple Banner Applet -Using the Status Window -The HTML APPLET Tag -Passing Parameters to Applets -Improving the Banner Applet -getDocumentBase( ) and getCodeBase( ) -AppletContext and showDocument( ) -The AudioClip Interface -The AppletStub Interface-Outputting to the Console                                | К3     | 15                       |

| Learning Resources |                                                                                                    |  |  |  |
|--------------------|----------------------------------------------------------------------------------------------------|--|--|--|
| Text Books         | Herbert Schildt , The Complete Reference Java II,5th Edition , TATA Mc Graw-Hill 2002.     Cays.Hortmann hary cornell, Core Java Volume II – Advanced Features, Pearson education 2010.                                                                 |  |  |  |
| Reference<br>Books | <ol> <li>Deital Deital "Java How to Program" Pearson Education,2005</li> <li>Rashmi kanta Das "Core Java: For Beginners, Vikas Publishing Pvt Ltd,2009.</li> <li>Martin <i>Rinchart</i>, "Java database development", Tata Mcgraw Hill 2000.</li> </ol> |  |  |  |

| Subject Title        | Java Programming Lab                                                                                                    | Semester | III     |  |
|----------------------|----------------------------------------------------------------------------------------------------|----------|---------|--|
| <b>Subject Code</b>  | ode 19U3ITP03 Specialization                                                                                                    |          | NA      |  |
| Туре                 | Core Lab - IV                                                                                                    | L:T:P:C  | 5:0:0:3 |  |
| Web Sites /<br>Links | <ol> <li>www.csee.umbc.edu/courses/331/spring03/0101/lectures/java02.ppt</li> <li>www.slideshare.net/intelligotech/java-tutorial-ppt-7189933</li> </ol> |          |         |  |

**Pedagogy:** Chalk and Talk, PPT......

#### **COURSE OBJECTIVE**

- Gain knowledge about basic Java language syntax and semantics to write Java programs and use concepts such as variables, conditional and iterative execution methods etc.
- Understand the fundamentals of object-oriented programming in Java, including defining classes, objects, invoking methods etc and exception handling mechanisms.
- Understand the principles of inheritance, packages and interfaces.

#### **COURSE OUTCOMES**

| CO Number | CO Statement                                                                                             | Knowledge Level |
|-----------|----------------------------------------------------------------------------------------------------|-----------------|
| CO1       | Identify classes, objects, members of a class and relationships among them needed for a specific problem | К3              |
| CO2       | Write Java application programs using OOP principles and proper program structuring                      | К3              |
| CO3       | Demonstrate the concepts of polymorphism and Inheritance                                                 | К3              |
| CO4       | Write Java programs to implement error handling techniques using exception handling                      | К2              |
| CO5       | Understand and Apply the concept of JDBC in there application                                            | К3              |

| CO/PO | PO1 | PO2      | PO3      | PO4 |
|-------|-----|----------|----------|-----|
| CO1   | ✓   | <b>√</b> |          |     |
| CO2   |     |          | <b>✓</b> |     |

| CO3 | ✓ | <b>√</b> |   | ✓ |
|-----|---|----------|---|---|
| CO4 |   |          |   |   |
| CO5 | ✓ |          | ✓ | ✓ |

#### **List of Programs**

- 1. Write a java program to generate Fibonacci series.
- 2. Write a java program to display tables from 1 to 10 using 2d Array.
- 3. Implementation of Classes and Objects concepts.
- 4. Implementation of Constructor.
- 5. Write a java program to create user defined exception.
- 6. Implementation of Interface concept.
- 7. Implementation of packages in java.
- 8. Write a Java program to implement the concept of importing classes from user defined package and creating packages.
- 9. Write a program to implement the concept of Exception Handling using predefined exception.
- 10. Write a program to implement the concept of Exception Handling by creating user defined exceptions.
- 11. Write a program using Applet to display a message in the Applet.
- 12. Write programs for using Graphics class
  - to display basic shapes and fill them
  - draw different items using basic shapes
  - set background and foreground colors.
- 13. Write a program to establish the connection between Java programs to database.
- 14. Write a program to create a database table by using Java program.
- 15. Develop an application to perform insert, update, retrieve and delete the record from the database in JDBC.
  - 16. Write a program to combine data from more than one table in Java.

| Subject Title       | HTML And Web Designing | Semester       | IV      |
|---------------------|------------------------|----------------|---------|
| <b>Subject Code</b> | 19U3ITS01              | Specialization | NA      |
| Type                | SBEC-I -Theory         | L:T:P:C        | 2:0:0:2 |

- To inculcate knowledge on HTML concepts and Programming knowledge.
- To understand basic concepts of style sheets and graphics.
- Students will understand the basic structure of webpage creation and to know the impact of HTML tags.
- Understanding the basic structure of website and ability to build website.
- Students will learn about image types and use cases.

# **COURSE OUTCOMES**

| CO Number | CO Statement                          | Knowledge Level |
|-----------|---------------------------------------|-----------------|
| CO1       | Understand the basic concepts of HTML | K1              |
| CO2       | Discuss about cascading style sheet   | K1              |
| CO3       | Applying graphics for web use         | K2              |
| CO4       | Creation of table                     | K2              |
| CO5       | Creation of frames                    | K2              |

| CO/PO | PO1 | PO2 | PO3 | PO4 |
|-------|-----|-----|-----|-----|
| CO1   | ✓   | ✓   |     |     |
| CO2   | ✓   |     | ✓   |     |
| CO3   | ✓   | ✓   |     | ✓   |
| CO4   | ✓   |     | ✓   |     |

| CO. |   |   |   |
|-----|---|---|---|
| CO5 | ✓ | ✓ | ✓ |

| Unit | Syllabus Contents                                                                                                    | Levels | Number<br>of<br>Sessions |
|------|----------------------------------------------------------------------------------------------------|--------|--------------------------|
| I    | <b>HTML Basics</b> : Understanding HTML – Setting Up the Document Structure – Formatting text by Using Tags – Using Lists and Backgrounds – Creating Hyperlinks and Anchors.                                                                                                    | K1     | 4                        |
| II   | <b>Style Sheets and Graphics</b> : Introduction to Style Sheets – Formatting Text by using Style Sheets – Formatting Paragraphs by using Style Sheets.                                                                                                    | K1     | 4                        |
| III  | <b>Displaying Graphics :</b> Selecting a graphics format – Preparing graphics for web use – Inserting graphics – Arranging elements on the page – Controlling image size and Padding – Hyper linking from graphics – Utilizing Thumbnail graphics – Including alternate text for graphics. | К2     | 4                        |
| IV   | <b>Navigation:</b> Creating Navigational Aids – Creating Tables – Formatting Tables.                                                                                                    | K2     | 4                        |
| V    | <b>Layouts:</b> Creating Division – based Layouts – Creating User Forms – Using Frames for layout – Incorporating Audio and Video.                                                                                                    | К2     | 4                        |

|                      | Learning Resources                                                                                                    |  |  |  |  |
|----------------------|----------------------------------------------------------------------------------------------------|--|--|--|--|
| Text Books           | 1. "Microsoft Step by Step – HTML and XHTML", Faithe Wempen. PHI, 2009.                                                                       |  |  |  |  |
| Reference<br>Books   | 1. "Web design with HTML", C. Xavier, TMH Publisher, 2000                                                                                     |  |  |  |  |
| Web Sites /<br>Links | <ul> <li>www.w3schools.com/html/</li> <li>www.w3schools.com/html/html_responsive.asp</li> <li>www.how - to - build - websites.com/</li> </ul> |  |  |  |  |

**Pedagogy:** Chalk and Talk, PPT......

| Subject Title       | HTML And Web Designing Lab | Semester       | IV      |
|---------------------|----------------------------|----------------|---------|
| <b>Subject Code</b> | 19U3ITP04                  | Specialization | NA      |
| Type                | Core Lab - VII             | L:T:P:C        | 2:0:0:2 |

- To inculcate knowledge on HTML concepts and Programming knowledge.
- Understanding the basic structure of website and ability to build website.
- Students will learn about the how to link pages.
- Learn how to use graphics in web design.
- Design and develop the website text, image, link, list and tables for navigation layout.

# **COURSE OUTCOMES**

| CO Number | CO Statement                                 | Knowledge Level |
|-----------|----------------------------------------------|-----------------|
| CO1       | Understand the formatting text               | K1              |
| CO2       | Understand word document                     | K2              |
| CO3       | To create a Web page with image as hyperlink | K2              |
| CO4       | Using table creation for mark sheet          | К3              |
| CO5       | Demonstrate web page creation for bio data   | К2              |

| CO/PO | PO1 | PO2 | PO3 | PO4 |
|-------|-----|-----|-----|-----|
| CO1   | ✓   | ✓   |     |     |
| CO2   | ✓   |     | ✓   |     |
| CO3   | ✓   | ✓   |     | ✓   |
| CO4   | ✓   |     | ✓   |     |

| CO5 | ✓ | ✓ | ✓ |
|-----|---|---|---|
|     |   |   |   |

|    | List of Programs                                                                              | Level |
|----|-----------------------------------------------------------------------------------------------|-------|
| 1  | Create a web page illustrating text formatting tags                                           | K1    |
| 2  | Create a web page to demonstrate font variations                                              | K1    |
| 3  | Create a web page that describes different types of heading and different paragraph alignment | K1    |
| 4  | Create a web page with moving text                                                            | K1    |
| 5  | Create a web page with hypertext link to a word document                                      | K2    |
| 6  | Create a web page with Image as hyperlink                                                     | K2    |
| 7  | Prepare a sample code to illustrate three types of lists in HTML                              | K2    |
| 8  | Using Nested tables create your Mark sheet                                                    | К3    |
| 9  | Create a web page to display your Curriculum Vitae                                            | K2    |
| 10 | Create a form that accepts the information from the subscriber of a mailing system            | K2    |

| Subject Title | Information Security | Semester       | IV      |
|---------------|----------------------|----------------|---------|
| Subject Code  | 19U4ITC07            | Specialization | NA      |
| Туре          | Core-IV Theory       | L:T:P:C        | 4:0:0:3 |

- To understand the fundamentals of Cryptography
- To acquire knowledge on standard algorithms used to provide confidentiality, integrity and authenticity.
- To understand the various key distribution and management schemes.
- To understand how to deploy encryption techniques to secure data in transit across data networks
- To design security applications in the field of Information technology

#### **COURSE OUTCOMES**

| CO Number | CO Statement                                                                                 | Knowledge Level |
|-----------|----------------------------------------------------------------------------------------------|-----------------|
| CO1       | To know about the security model                                                             | К3              |
| CO2       | To know and understand about the various security attacks and ethics in Information Security | К2              |
| CO3       | To know and mange the risk management                                                        | K1              |
| CO4       | To understand the Information security policy, standards, and practices                      | K2              |
| CO5       | Demonstrate the Physical Security in the organization and in workplace                       | К2              |

| CO/PO | PO1 | PO2 | PO3 | PO4 |
|-------|-----|-----|-----|-----|
| CO1   | ✓   | ✓   |     |     |
| CO2   |     |     | ✓   |     |

| CO3 |   | ✓ |   | ✓ |
|-----|---|---|---|---|
| CO4 | ✓ |   | ✓ |   |
| CO5 |   |   | ✓ | ✓ |

| Unit | Syllabus Contents                                                                                                    | Levels | Number<br>of<br>Sessions |
|------|----------------------------------------------------------------------------------------------------|--------|--------------------------|
| I    | Introduction: What is Security? Critical Characteristics of Information - NSTISSC Security Model - Components of an Information System - Securing Components - Balancing information security and access - Approaches to information security implementation - SDLC - Securing the SDLC - Sec SDLC - security professional and the organization. | К2     | 12                       |
| II   | <b>Security Investigation:</b> Need for security – Threats – Attacks – Legal, Ethical, and professional issues in information security: Law and ethics in information security –Ethics and information security.                                                                                                    | K2     | 12                       |
| Ш    | Sescutity Analysis: Introduction to Risk Management – Risk Identification: Asset identification and valuation and prioritization – Data classification and Management – Threat Identification – Vulnerability Identification. Risk Assessment – Risk control strategies – Selecting a risk control strategy.                                     | К3     | 12                       |
| IV   | <b>Logical Design:</b> Information security policy, standards, and practices – Design of security architecture – Continuity strategies: Business Impact Analysis – Incident Response plan – Disaster Recovery plan – Business Continuity plan.                                                                                                   | K4     | 12                       |
| V    | Physical Design: Security Technologies: Firewalls – Intrusion Detection and Prevention Systems. Cryptography: RSA, DES Algorithms -Encryption Methodologies – cryptography tools. Physical security: physical access controls – Interception of Data – Mobile and portable systems –Special considerations for physical security professionals.  | K4     | 12                       |

| Learning Resources |                                                                                                    |  |  |
|--------------------|----------------------------------------------------------------------------------------------------|--|--|
| Text Books         | 1. A. Angel Freedaraja, K. Benitlin subha "Information Security" Sams Publishers, Chennai. 2013.                                                                                                    |  |  |
| Reference<br>Books | <ol> <li>Timothy J. Shimell, Jonathan M Spring "Introduction to Information Security" Syngress Elsevier, 2014.</li> <li>Mark Stamp, "Information Security", A John wiley &amp; sons, Inc Publication, New Jersey. 2<sup>nd</sup> Edition</li> </ol> |  |  |

| <b>Subject Title</b> | Computer Networks                                                          | Semester       | IV      |
|----------------------|----------------------------------------------------------------------------|----------------|---------|
| Subject Code         | 19U4ITC08                                                                  | Specialization | NA      |
| Туре                 | Core-VIII Theory                                                           | L:T:P:C        | 4:0:0:3 |
| Web Sites /<br>Links | www.infosec.gov.hk/english/information/what.html     www.uniassignment.com |                |         |

Pedagogy: Chalk and Talk, PPT .......

#### **COURSE OBJECTIVE**

- To learn the concepts of state of art in network protocols, architecture and applications.
- Understand the division of network functionalities into layers.
- Aimed at giving basic understanding about system security. To understand the concepts of computer security, cryptography, secure protocols, detection and other security techniques.
- To understand the salient facets of information security basics and the basics of risk management.
- To provide an understanding of principal concepts, major issues, technologies, and basic approaches in information security.
- Master the key concepts of information security and how they "work."

#### **COURSE OUTCOMES**

| CO Number | CO Statement                                                                                 | Knowledge Level |
|-----------|----------------------------------------------------------------------------------------------|-----------------|
| CO1       | To know about the security model                                                             | К3              |
| CO2       | To know and understand about the various security attacks and ethics in Information Security | К2              |
| CO3       | To know and mange the risk management                                                        | K1              |
| CO4       | To understand the Information security policy, standards, and practices                      | К2              |
| CO5       | Demonstrate the Physical Security in the organization and in workplace                       | К2              |

| CO/PO | PO1 | PO2 | PO3 | PO4 |
|-------|-----|-----|-----|-----|
|       |     |     |     |     |

| CO1 |   | ✓ |   | ✓ |
|-----|---|---|---|---|
| CO2 | ✓ |   | ✓ |   |
| CO3 |   | ✓ |   | ✓ |
| CO4 | ✓ |   |   |   |
| CO5 |   | ✓ | ✓ |   |

| Unit | Syllabus Contents                                                                                                    | Levels | Number<br>of<br>Sessions |
|------|----------------------------------------------------------------------------------------------------|--------|--------------------------|
| I    | Data communications — Components - Data Representation - Direction of Data flow-Networks - Categories — Topologies - Protocols and Standards - ISO/OSI Model - Layers in the OSI model - TCP/IP Protocol suite - Addressing.                                                                                                   | K2     | 12                       |
| II   | Physical layer and Media: Analog and Digital - Data rate limits-bandwidth utilization: Multiplexing- Spread Spectrum - Transmission media: Guided media and unguided media. Switching: Circuit switched networks - Virtual circuit networks.                                                                                   | К3     | 12                       |
| Ш    | <b>Data link layer:</b> Error Detection and Correction - Types of Errors - Redundancy. Framing - Flow and Error control - Noiseless channels: - Noisy channel <b>Networking Addresses:</b> IPV4 - Datagram - Fragmentation - Checksum - options. IPV6 - Advantages - Packet Format - Transition from IPV4 to IPv6 - Tunneling. | К3     | 12                       |
| IV   | Transport Layer: UDP - Ports for UDP - User Datagram - checksum - operations - uses .TCP -Services - Features - Segment - Connection - Flow Control - Error Control - SCTP. Congestion Control: Open loop - Closed loop - QOS: Integrated Services.                                                                            | К3     | 12                       |
| V    | Presentation Layer: Protocols - Services. Session Layer: Protocols - Services. Application Layer: SNMP- DNS - DNS in the Internet - DNS Messages - Types of Records - WWW and HTTP - Web documents.                                                                                                    | К3     | 12                       |

| Learning Resources |                                                                                                    |  |  |  |  |
|--------------------|----------------------------------------------------------------------------------------------------|--|--|--|--|
| Tarid Daraha       | 1. "Data communications and Internetworking", Behrouz A Forouzan,                                                                                                    |  |  |  |  |
| Text Books         | Fourth Edition, 2006.  2. "Computer Networks", Tannenbaum, Fifth Edition                                                                                                    |  |  |  |  |
| D. f               | 1. Computer Networking: Principles, Protocols and Practice, Olivier Bonaventure, 2011.                                                                                                    |  |  |  |  |
| Reference<br>Books | <ol> <li>James F.Kurose and Keith W.ROSS, "Computer Networking: A Top-Down Approach Featuring the Internet", Fifth Edition 2012.</li> <li>Andrew S.Tanenbaum," Computer Networks", PHI, Fourth Edition,</li> </ol> |  |  |  |  |

| Subject Title        | Relational Database Management<br>Systems                                                                                        | Semester       | IV      |
|----------------------|----------------------------------------------------------------------------------------------------|----------------|---------|
| <b>Subject Code</b>  | 19U4ITC09                                                                                                    | Specialization | NA      |
| Type                 | Core -IX Theory                                                                                                    | L:T:P:C        | 5:0:0:4 |
|                      | 2008.                                                                                                    |                |         |
| Web Sites /<br>Links | <ol> <li>www.tutorialspoint.com/computer/computer_networking.htm</li> <li>www.journals.elsevier.com/computer-networks</li> </ol> |                |         |

**Pedagogy:** Chalk and Talk, PPT .......

#### **COURSE OBJECTIVE**

- To learn the fundamentals of data models and to conceptualize and depict a database system using ER diagram.
- To make a study of SQL and relational database design.
- To understand the internal storage structures, this will help in physical DB design.
- To know the fundamental concepts of transaction processing- concurrency control techniques and recovery procedure.
- To have an introductory knowledge about the Storage and Query processing techniques

#### **COURSE OUTCOMES**

| CO Number | CO Statement                                                                                                   | Knowledge Level |
|-----------|----------------------------------------------------------------------------------------------------|-----------------|
| CO1       | To know and understand about the data Management<br>Components and about the Entity Relational Entity<br>Model | K5              |
| CO2       | To know and apply the SQL Commands and tables                                                                  | K2              |
| CO3       | Apply and evaluate the different table commands like DML, DDL.                                                 | K1              |
| CO4       | To know and apply the PL/SQL commands and familiarize                                                          | К3              |
| CO5       | To understand the Composite Data types used in PL/SQL                                                          | К2              |

VICAS B.Sc IT (2019 - 20) Onwards

| CO/PO | PO1      | PO2 | PO3 | PO4 |
|-------|----------|-----|-----|-----|
| CO1   | ✓        | ✓   |     |     |
| CO2   |          |     | ✓   |     |
| CO3   | ✓        | ✓   |     | ✓   |
| CO4   |          |     | ✓   |     |
| CO5   | <b>✓</b> |     |     | ✓   |

| Unit | Syllabus Contents                                                                                                    | Levels | Number<br>of<br>Sessions |
|------|----------------------------------------------------------------------------------------------------|--------|--------------------------|
| I    | Introduction to DBMS: Information – Data and Data Management – File based data management – Organization of a Database – Characteristics of a Data in a Database – DBMS: Benefits of DBMS – Functions of DBMS – Components of DBMS – Data Dictionary – Data Base Users.                                                                                                | К3     | 15                       |
| II   | Data Base Architecture and Design:Introduction – Data basearchitecture – Data Abstraction – Database Language – Data BaseDesign – Design Constraints.Data Models:Introduction –Conceptual, Physical & Logical Database Model – DatabaseRelationship – Hierarchical Model – Network Model – RelationalModel – ER Model – Object Oriented Model – Object Relational.     | К3     | 16                       |
| Ш    | Entity Relationship Model: Introduction – ER Model – Components of ER model – ER Diagram Conversions – Relationships – Composite Entities – Entity List – ER Diagrams – ER Modeling Symbols. RDBMS: Introduction – RDBMS terminology – Relational Data Structure – CODD'S Rules Relational Data Integrity & Database Constraints: Introduction – Integrity Constraint. | K4     | 16                       |
| IV   | <b>Data Normalization</b> : Introduction – Pitfalls in Relational Database Design – Decomposition – Normalization: Keys – relationships – Types of Normal forms – De-normalization. Relational Algebra: Introduction – Relational Algebraic Operations. <b>SQL</b> : Introduction – History of SQL – characteristics of SQL – Types of SQL Commands – SQL Operators    | K4     | 16                       |
| V    | Views and Indexes: Introduction – Views – Indexes. Aggregate functions – INSERT, UPDATE and DELETE operations— Join and Union. PL/SQL: Programming language: History – Fundamentals – Block Structure – Data types – Other Data Types – Declaration – Assignment operation. PL/SQL cursor and exceptions                                                               | К3     | 12                       |

|                                                                        | Learning Resources                                                                                              |  |  |  |
|------------------------------------------------------------------------|----------------------------------------------------------------------------------------------------|--|--|--|
| Text Books                                                             | 1. "Fundamentals of Data base management System" – Alexix Leon and Mathew Leon, TMH Publications Reprint, 2010. |  |  |  |
|                                                                        | 2. "Database systems using oracle" – Nilesh Shah, 2nd edition, PHI.                                             |  |  |  |
| 1. Database Management Systems – Arun Majumdar, Pritimoy Bhattacharya, |                                                                                                    |  |  |  |
| Reference TMH.                                                         |                                                                                                    |  |  |  |
| Books                                                                  | 2. Database Management Systems – Gerald V. Post, 3rd edition, TMH.                                              |  |  |  |
| Web Sites /                                                            | 1.http://www.studytonight.com/dbms/rdbms-concept                                                                |  |  |  |
| Links                                                                  | 2.http://www.tutorialspoint.com/sql/sql-rdbms-concepts.htm                                                      |  |  |  |

| Subject Title       | RDBMS LAB    | Semester       | IV      |
|---------------------|--------------|----------------|---------|
| <b>Subject Code</b> | 19U4ITP05    | Specialization | NA      |
| Type                | Core Lab – V | L:T:P:C        | 5:0:0:3 |

- To know the basic commands in SQL
- To understand the DML ,DDL Statements
- To familiarize in the Data Schemes
- To understand and program in PL/SQL

# **COURSE OUTCOMES**

| CO Number | CO Statement                                        | Knowledge Level |
|-----------|-----------------------------------------------------|-----------------|
| CO1       | To know the DDL,DML statements                      | K1              |
| CO2       | To know and apply different types of simple queries | К3              |
| CO3       | To work with different data schemas                 | К3              |
| CO4       | To know and familiarize in PL/SQL programs          | К3              |
| CO5       | To know and apply different types of Quires         | K4              |

| CO/PO | PO1 | PO2 | PO3 | PO4 |
|-------|-----|-----|-----|-----|
| CO1   | ✓   | ✓   |     |     |
| CO2   | ✓   | ✓   | ✓   | ✓   |
| CO3   | ✓   |     | ✓   | ✓   |
| CO4   |     |     | ✓   | ✓   |
| CO5   |     |     | ✓   | ✓   |

| List of Programs |                                                                                                    |  |  |
|------------------|----------------------------------------------------------------------------------------------------|--|--|
|                  | Basic SQL Queries                                                                                                    |  |  |
| 1                | i) DDL Statements ii) DML Statements                                                                                                    |  |  |
| 2                | Simple Queries using built in functions.                                                                                                    |  |  |
| 3                | Simple Queries Using set operations.                                                                                                    |  |  |
| 4                | Database Schema for a customer-sale scenario  Customer (Cust id: integer, cust_name: string)  Item (item_id: integer, item_name: string, price: integer)  Sale (bill_no: integer, bill_data: date, cust_id: integer, item_id: integer, qty_sold: integer)  For the above schema, perform the following:  a. Create the tables with the appropriate integrity constraints  b. Insert around 10 records in each of the tables  c. List all the bills for the current date with the customer names and item numbers.  d. List the details of the customer who have bought a product which has a price>200                                                                                                    |  |  |
| 5                | Database Schema for a Student Library scenario Student(Stud_no: integer, Stud_name: string) Membership (Mem_no: integer, Stud_no: integer) Book (book_no: integer, book_name:string, author: string) Iss_rec(iss_no:integer, iss_date: date, Mem_no: integer, book_no: integer) For the above schema, perform the following: a. Create the tables with the appropriate integrity constraints b. Insert around 10 records in each of the tables c. List all the student names with their membership numbers d. List all the issues for the current date with student and Book names e. List the details of students who borrowed book whose author is CJDATE                                                   |  |  |
| 6                | Database Schema for a Employee-pay scenario  employee(emp_id:integer, emp_name: string)  department(dept_id:integer, dept_name:string)  paydetails(emp_id:integer, dept_id:integer, basic:integer,  deductions: integer, additions: integer, DOJ: date)  payroll(emp_id:integer, pay_date: date)  For the above schema, perform the following:  a. Create the tables with the appropriate integrity constraints  b. Insert around 10 records in each of the tables  c. List the employee details department wise  d. List all the employee names who joined after particular date  e. List the details of employees whose basic salary is between 10,000 and 20,000  f. List the details for an employee_id=5 |  |  |

| 7  | Write a PL/SQL program to find largest number from the given three numbers.  |
|----|------------------------------------------------------------------------------|
| 8  | Write a PL/SQL program to check whether the given number is Armstrong or not |
| 9  | Write a PL/SQL program to implement trigger                                  |
| 10 | Write a PL/SQL program to implement cursor.                                  |

| Subject Title | PHP Programming   | Semester       | IV      |
|---------------|-------------------|----------------|---------|
| Subject Code  | 19U4ITS02         | Specialization | NA      |
| Type          | SBEC –II - Theory | L:T:P:C        | 2:0:0:2 |

- Deep understanding of the PHP scripting language to the high end
- Provides the student with the necessary tools to write scripts that are secure, efficient and reliable.

# **COURSE OUTCOMES**

| CO Number | CO Statement                                                                                  | Knowledge Level |
|-----------|-----------------------------------------------------------------------------------------------|-----------------|
| CO1       | Understand the concepts of PHP programming language with Basics & Control Structures          | К3              |
| CO2       | Working PHP With MySQL                                                                        | К3              |
| CO3       | Understand the concepts of Functions & Arrays                                                 | K4              |
| CO4       | Applying the concepts of Object Oriented PHP, Error and Exception Handling in PHP Programming | K4              |
| CO5       | Explore the concepts Strings and Regular Expression, Design the Web Form                      | K4              |

| CO/PO | PO1      | PO2 | PO3 | PO4      |
|-------|----------|-----|-----|----------|
| CO1   | ✓        |     |     | ✓        |
| CO2   |          | ✓   |     |          |
| CO3   | <b>✓</b> |     | ✓   |          |
| CO4   |          | ✓   | ✓   | <b>✓</b> |
| CO5   |          |     |     | ✓        |

| Unit | Syllabus Contents                                                                                                    | Levels | Number<br>of<br>Sessions |
|------|----------------------------------------------------------------------------------------------------|--------|--------------------------|
| I    | Introduction to PHP: History - General Language Features – PHP Basics: Embedding PHP Code in your Web Pages - Commanding Your Code - Output Data to the Browser. PHP's Supported Data Types – Identifiers – Variables – Constants – Expressions. Control Structures: Conditional Statements - Looping Statements | К3     | 6                        |
| II   | Introduction to MySQL: Naming Database Elements – Choosing Column Types – Accessing MySQL. Using PHP With MySQL Connecting MySQL - Executing Simple Queries - Retrieving Query Results.                                                                                                    | К3     | 6                        |
| III  | <b>Functions</b> : Invoking a Function – Creating a Function – Function Libraries <b>Arrays</b> : Creating an Array - Adding and Removing Array Elements - Locating Array Elements - Traversing Array – Merging                                                                                                  | К3     | 6                        |
| IV   | <b>Error and Exception Handling-</b> Configuration Directives – Error Logging – Exception Handling                                                                                                    | K4     | 6                        |
| V    | Strings and Regular Expression: Other String Specific Function.  Forms: PHP and Web Forms – Taking advantage of Pear:  HTML_QuickForm - Installing HTML_QuickForm                                                                                                    | К3     | 6                        |

|                      | Learning Resources                                                                                                    |  |  |  |
|----------------------|----------------------------------------------------------------------------------------------------|--|--|--|
| Text Books           | <ol> <li>"Beginning PHP and Oracle From Novoice to professional" W.Jason Gilmore and Bob Brylr edition – 2008</li> <li>"PHP 6 and my SQL 5" Larry Ullman -2008(chapter 4 &amp; 8)</li> </ol>                                                                                                    |  |  |  |
| Reference<br>Books   | <ol> <li>"Spring into PH5 the Small Professional choice" Steven Holzner, Pearson education, Edition: First Impression 2006.</li> <li>"PHP and my SQL for dynamic websites" – Larry Ullam-fourth edition 2015</li> <li>"PHP 6 and my SQL": bible – Steve Suehring, Tim converse, Joy Park - 2009</li> </ol> |  |  |  |
| Web Sites /<br>Links | <ul> <li>3. "Beginning PHP and Oracle From Novoice to professional" W.Jason Gilmore and Bob Brylr edition – 2008</li> <li>4. "PHP 6 and my SQL 5" Larry Ullman -2008(chapter 4 &amp; 8)</li> </ul>                                                                                                    |  |  |  |

| <b>Subject Title</b> | PHP Programming Lab | Semester       | IV      |
|----------------------|---------------------|----------------|---------|
| Subject Code         | 19U4ITP06           | Specialization | NA      |
| Type                 | Core Lab-VI         | L:T:P:C        | 2:0:0:2 |

• To develop applications in PHP using various concepts like to establish the connectivity between PHP and MySQL and develop programs to add records, retrieve records and delete records from a table.

# **COURSE OUTCOMES**

| CO Number | CO Statement                                                     | Knowledge Level |
|-----------|------------------------------------------------------------------|-----------------|
| CO1       | Design algorithms for the given problem specifications.          | K1              |
| CO2       | Write VB .Net programs for the designed algorithm specification. | К2              |
| CO3       | Write VB .Net programs to implement controls                     | К3              |
| CO4       | Write VB .Net programs to implement Files.                       | К2              |
| CO5       | Write PHP programs to create forms                               | K5              |

| CO/PO | PO1 | PO2 | PO3 | PO4 |
|-------|-----|-----|-----|-----|
| CO1   | ✓   | ✓   |     |     |
| CO2   |     |     | ✓   |     |
| CO3   | ✓   | ✓   |     | ✓   |
| CO4   |     |     | ✓   |     |
| CO5   |     |     | ✓   | ✓   |

#### **List of Programs**

- 1. Develop PHP program using the following
  - a. Use of conditional statements in PHP
  - b. Use of looping statements in PHP
  - **c.** Use of different types of arrays
- 2. Write a PHP program to prepare the student marks list.
- 3. Create a PHP Program to find odd or even number from given numbers.
- 4. Write a PHP Program to demonstrate the variable function
  - a. Gettype()
  - b. Settype()
  - c. Isset()
  - d. Unset()
- 5. Give the example of String function
  - a. Substr()
  - b. Stremp()
  - c. Strcasecmp()
  - d. Strpos()
- 6. Write a PHP Program that demonstrates Form element input elements.
- 7. Database connectivity in PHP with MySQL.
- 8. To create a table using PHP Programming.
- 9. To create a table and do all the DDL commands using PHP Programming.
- 10. Develop a PHP program to display student information using MYSQL table.
- 11. Creating simple webpage using PHP.
- 12. Create a College Web site using PHP Program.

| Subject Title       | . Net Programming | Semester       | V       |
|---------------------|-------------------|----------------|---------|
| <b>Subject Code</b> | 19U5ITC10         | Specialization | NA      |
| Type                | Core-X Theory     | L:T:P:C        | 5:0:0:3 |

• To impart knowledge on web design issues, database connections and techniques for creating dynamic websites using C#.

# **COURSE OUTCOMES**

| CO Number | CO Statement                                                   | Knowledge Level |
|-----------|----------------------------------------------------------------|-----------------|
| CO1       | Understand C# variables & Data types                           | К3              |
| CO2       | Understand & Apply different Conditional Looping<br>Structures | К3              |
| CO3       | Understand the different Control Classes                       | K4              |
| CO4       | Understand and apply Validation Controls                       | К3              |
| CO5       | Understand and apply ADO.NET Fundamentals                      | К3              |
| CO6       | Understand & apply Data binding                                | К3              |

| CO/PO | PO1 | PO2 | PO3 | PO4 |
|-------|-----|-----|-----|-----|
| CO1   | ✓   | ✓   |     |     |
| CO2   | ✓   |     | ✓   |     |
| CO3   | ✓   | ✓   |     | ✓   |
| CO4   | ✓   |     | ✓   |     |
| CO5   | ✓   |     | ✓   | ✓   |

| Unit | Syllabus Contents                                                                                                    | Levels | Number<br>of<br>Sessions |
|------|----------------------------------------------------------------------------------------------------|--------|--------------------------|
| I    | C# at Work NET Framework & the CLR –Assemblies-<br>File Extensions used in Visual C#- Visual C# Integrated<br>Development Environment –Data Types in C#.                                                                                                    | К3     | 15                       |
| II   | Arrays & Variables: Variables –Arrays-User Defined Data types in C#: Classes, Inheritance- Methods – Operators – Branching & Looping – Exception Handling – Events.                                                                                             | К3     | 15                       |
| III  | Visual Elements in C#: General Components – User Defined Components – Graphics Handling, Web Form Controls – Classes – List Classes – Table Controls & Image Controls – Hyperlinks & Link Buttons.                                                              | К3     | 15                       |
| IV   | Validation: Validation Controls- Validation Groups, Calendars & Ad Rotators-HTML controls: Client & Server HTML controls- HTML Server Control classes- HTML control classes.                                                                                    | К3     | 15                       |
| V    | Data Access with ADO.NET: Introduction to Database-SQL Basics—Creating a new Data Connection—Dataset. Binding controls to database: Simple, Complex Binding-Binding data to Controls-Navigating in Data-Data Controls: The Grid view-The Details—The Form view. | К3     | 15                       |

| Learning Resources   |                                                                                                    |  |  |  |
|----------------------|----------------------------------------------------------------------------------------------------|--|--|--|
| Text Books           | 1. Matt Teller and Kogent solutions inc "C# 2005 Programming \Covers .NET 3.0 and 2.0 Black Book", Dream Tech press,2007.                                                                                                    |  |  |  |
| Reference<br>Books   | <ol> <li>Pro ASP.NET 2.0 in C# 2005-Matthew Macdonald and Mario Szpuszta-Apress</li> <li>C# 2008 for programmers –Third Editon-Deitel developer series:Paul J.Deitel and Harvey M.Deitel :Pearson.</li> <li>Murach's ASP.NET 2.0 web programming C# 2005-Jeel Murach &amp; Anne Boehm:SPD(Shroff publishers &amp; Distributors pvt.Ltd)</li> <li>Beginning ASP.NET 2.0 in C# 2005: From Novice to Professional (Beginning: From Novice to Professional). Matthew MacDonald (Author) publication: APress 2005.</li> </ol> |  |  |  |
| Web Sites /<br>Links | <ol> <li>www.slideshare.net/</li> <li>www.powershow.com/</li> </ol>                                                                                                    |  |  |  |

| Subject Title       | Computer Graphics and<br>Animation | Semester       | V       |
|---------------------|------------------------------------|----------------|---------|
| <b>Subject Code</b> | 19U5ITC11                          | Specialization | NA      |
| Type                | Core-XI Theory                     | L:T:P:C        | 5:0:0:5 |

- To develop an understanding and awareness how issues such as content, information architecture, motion, sound, design, and technology merge to form effective and compelling interactive experiences for a wide range of audiences and end users.
- To become familiar with various software programs used in the creation and implementation of multi- media
- To appreciate the importance of technical ability and creativity within design practice.
- To understand the two dimensional, three-dimensional graphics and their transformations.
- To become familiar with understand clipping techniques
- To become familiar with Blender Graphics

## **COURSE OUTCOMES**

| CO Number | CO Statement                                  | Knowledge Level |
|-----------|-----------------------------------------------|-----------------|
| CO1       | Design two dimensional graphics.              | K4              |
| CO2       | Apply two dimensional transformations.        | К3              |
| CO3       | Design three dimensional graphics.            | K2              |
| CO4       | Apply three dimensional transformations.      | K2              |
| CO5       | Apply Illumination and color models.          | К3              |
| CO6       | Apply clipping techniques to graphics.        | К3              |
| CO7       | Understood Different types of Multimedia File | К3              |
|           | Format                                        | 143             |

| CO/PO | PO1 | PO2 | PO3 | PO4 |
|-------|-----|-----|-----|-----|
| CO1   |     | ✓   |     |     |
| CO2   | ✓   |     | ✓   |     |
| CO3   |     | ✓   |     | ✓   |
| CO4   |     | ✓   |     |     |

| CO5 | ✓ | ✓ | ✓ |
|-----|---|---|---|
|     |   |   |   |

| Unit | Syllabus Contents                                                                                                    | Levels | Number<br>of<br>Sessions |
|------|----------------------------------------------------------------------------------------------------|--------|--------------------------|
| I    | Introduction To Computer Graphics: GUI - Video Display Devices - CRT - Raster and Random scan displays - Input Devices - Hard Copy Devices - Line Drawing Algorithm - DDA Algorithm - Line Function - Circle Generating Algorithm.                                                                                                    | K4     | 10                       |
| II   | Attributes Of Output Primitives: Line Attributes - Curve Attributes - Color and Gray Scale Levels - Area Fill Attributes - Character Attributes - Bundled Attributes. Two Dimensional Geometric Transformations: Basic Transformations - Matrix Representations - Composite Transformation - Translation - Rotation - Scaling - Reflection and Shear. | К5     | 10                       |
| Ш    | <b>Two Dimensional Viewing:</b> Viewing Pipeline - Viewing Functions - Point Clipping and Line Clipping - Cohen Sutherland Line Clipping - Polygon Clipping - Sutherland - Hodgeman Clipping - Curve and Text Clipping - Exterior Clipping.                                                                                                    | K5     | 10                       |
| IV   | Gui And Interactive Input Methods: Input of Graphical Data - Input Functions - Picture Construction Techniques. COLOR MODELS: XYZ - RGB - YIQ - CMY Color Models.                                                                                                    | K4     | 10                       |
| V    | Multimedia: Images and Graphics. VIDEO AND ANIMATION: Computer Based Animation – Basic Concepts – Animation Languages – Methods of Controlling Animation – Display of Animation – Transmission of Animation – Comments.                                                                                                    | K5     | 10                       |

| Learning Resources   |                                                                                                    |  |  |  |
|----------------------|----------------------------------------------------------------------------------------------------|--|--|--|
| Text Books           | 1. Computer Graphics"-Donald Hearn And M. Puelin Baker- SECOND EDITION UNIT I Chapter 1, 2, 3, UNIT II Chapter 4, 5, UNIT III CHAPTER 6, UNIT IV Chapter 7, 8 & 15.  2. "MULTIMEDIA COMPUTING, COMMUNICATIONS & APPLICATIONS", Ralf Steinmetz & Klara Nahrstedt. |  |  |  |
| Reference<br>Books   | 1. "MULTIMEDIA SYSTEM DESIGN", Prabhat K, Andleigh & Kiran Thakrar.                                                                                                    |  |  |  |
| Web Sites /<br>Links | www.tutorialspoint.com                                                                                                    |  |  |  |

| Subject Title       | Object Oriented Analysis and<br>Design | Semester       | V       |
|---------------------|----------------------------------------|----------------|---------|
| <b>Subject Code</b> | 19U5ITC12                              | Specialization | NA      |
| Type                | Core-XII Theory                        | L:T:P:C        | 5:0:0:3 |

- To teach the student the essential and fundamental aspects of object oriented analysis and design, in terms of "how to use" it for the purpose of specifying and developing software. To analyze various computer forensics technologies
- Explore and analyze different analysis and design models, such OO Models, Structured Analysis and Design Models, etc.
- Providing clear instructions and information on the "How-to" dimension for applying the UML models and to the ways to document their products
- Understanding by studying and developing examples of existing UML models

## **COURSE OUTCOMES**

| CO Number | CO Statement                                                                                                    | Knowledge Level |
|-----------|----------------------------------------------------------------------------------------------------|-----------------|
| CO1       | CO1 To know about different types of methodologies and Object Basics                                                 |                 |
| CO2       | Explore and analyze different analysis and design models, such OO Models, Structured Analysis and Design Models, etc | К3              |
| CO3       | To know the benefits and the risks of using UML                                                                      | К3              |
| CO4       | Understanding the fundamental principles through advanced concepts of analysis and design using UML                  | K4              |
| CO5       | Focusing on lessons learned of using UML and its applications                                                        | K4              |

| CO/PO | PO1 | PO2 | PO3 | PO4 |
|-------|-----|-----|-----|-----|
| CO1   |     |     | ✓   |     |
| CO2   | ✓   |     | ✓   |     |
| CO3   |     |     | ✓   |     |
| CO4   | ✓   |     |     | ✓   |
| CO5   | ✓   | ✓   |     | ✓   |

| Unit | Syllabus Contents                                                                                                    | Levels | Number<br>of<br>Sessions |
|------|----------------------------------------------------------------------------------------------------|--------|--------------------------|
| I    | Introduction: An Overview Of Object Oriented Systems  Development: Introduction – Two orthogonal views of the software  Object-Oriented Systems Development Methodology - Why an Object Orientation? – Overview of the Unified Approach. Object  Basics: Introduction – An Object – Oriented Philosophy – Objects – Objects are Grouped in Classes – Attributes: Object State and Properties – Object Behavior and Methods – Object Respond to Messages – Encapsulation and Information Hiding – Class Hierarchy – Polymorphism – Object Relationships and Associations – Aggregations and Object Containment - Case Study: A payroll Program – Advanced Topics – Object-Oriented Systems Development Life Cycle                                                                                                    | К3     | 12                       |
| II   | Methodology, Modeling, And Unified Modeling Language: Object Oriented Methodologies: Introduction: Toward Unification  – Too Many Methodologies – Survey of Some of the Object Oriented Methodologies – Rumbaugh et al.'s Object Modeling Technique – The Booch Methodology – The Jacobson et al. Methodologies – Patterns – Frameworks.                                                                                                    | K4     | 12                       |
| Ш    | Unified Modeling Language: Introduction – Static and Dynamic Models – Why Modeling? Introduction to the unified Modeling Language – UML Diagrams – UML class Diagram –Use-case Diagram – UML Dynamic Modeling – Model Management: Packages and Model Organization – UML Extensibility – UML Meta-Model.                                                                                                    | К3     | 12                       |
| IV   | Object-oriented analysis: use-case driven Object-oriented analysis process: identifying use cases: Introduction – Why Analysis is a Difficult Activity – Business Object Analysis: Understanding the Business Layer – Use Case Driven Object-Oriented Analysis: The Unified Approach – Business Process Modeling – Use-Case Model – Developing Effective Documentation – Case Study: Analyzing the ViaNet Bank ATM – The Use-Case Driven Process. Object Analysis Classification.                                                                                                    | K4     | 12                       |
| V    | Identifying Object Relationships, Attributes, And Methods: Introduction – Associations – Super-Sub Class Relationships – A- Part-of Relationships – Aggregation – Case Study: Relationship Analysis for the ViaNet Bank ATM System – Class Responsibility: Identifying Attributes and Methods – Class Responsibility: Defining Attributes by Analyzing Use Cases and other UML Diagrams – Defining Attributes for ViaNet Bank Objects – Object Responsibility: Methods and Messages – Defining Methods for ViaNet Bank Objects. Object-Oriented Design: The Object-Oriented Design Process And Design Axioms: Designing Classes: Introduction – The Object-Oriented Design Philosophy – UML Object Constraint Language – Designing Classes: The Process – Class Visibility: Designing Well-Defined Public, Private and Protected Protocols. | K4     | 12                       |

|                    | Learning Resources                                                                                                    |  |  |  |  |
|--------------------|----------------------------------------------------------------------------------------------------|--|--|--|--|
| Text<br>Books      |                                                                                                    |  |  |  |  |
| Reference<br>Books | <ol> <li>N. Kanchana Devi, "Object Oriented Analysis &amp; Design", Charulatha publications</li> <li>Grady Booch, "Object Oriented Analysis and Design with applications" II Edition Addison Wesley, 1994.</li> </ol> |  |  |  |  |
| Web Sites          | <ol> <li>www.uml-diagrams.org</li> <li>https://en.wikipedia.org/wiki/Object-oriented_analysis_and_design</li> <li>https://www.tutorialspoint.com/object_oriented_analysis_design/ooad_uml_analysis_model</li> </ol>   |  |  |  |  |

| Subject Title | . Net Programming Lab | Semester       | V       |
|---------------|-----------------------|----------------|---------|
| Subject Code  | 19U5ITP07             | Specialization | NA      |
| Type          | Core Lab -VII         | L:T:P:C        | 5:0:0:4 |

• To impart knowledge on web design issues, database connections and techniques for creating dynamic websites using C#.

# **COURSE OUTCOMES**

| CO Number | CO Statement                                               | Knowledge Level |
|-----------|------------------------------------------------------------|-----------------|
| CO1       | To understand and write the C# .net Programming            | К3              |
| CO2       | To understand and apply different types of variables in C# | К3              |
| CO3       | Demonstrate the concepts of Object Oriented Concepts in C# | K2              |
| CO4       | To understand and apply web creation in C# Program         | К3              |
| CO5       | Develop Graphical User Interface and work with database    | K4              |

| CO/PO | PO1      | PO2 | PO3 | PO4      |
|-------|----------|-----|-----|----------|
| CO1   | ✓        | ✓   |     |          |
| CO2   | <b>√</b> |     | ✓   |          |
| CO3   |          | ✓   |     | ✓        |
| CO4   | ✓        |     | ✓   |          |
| CO5   |          |     | ✓   | <b>✓</b> |

#### **List of Programs**

## Develop the following On-line Applications using C#.NET.

- 1. Write a console application that obtains four int values from the user and displays the product.
- 2. If you have two integers stored in variables var1 and var2, what Boolean test can you perform to see if one or the other (but not both) is greater than 10?
- 3. Write an application that includes the logic from Exercise 1, obtains two numbers from the user, and displays them, but rejects any input where both numbers are greater than 10 and asks for two new numbers.
- 4. Write programs using conditional statements and loops:
  - I) Generate Fibonacci series.
  - II) Generate various patterns (triangles, diamond and other patterns) with numbers.
  - III) Test for prime numbers.
  - IV) Generate prime numbers.
  - V) Reverse a number and find sum of digits of a number using Loops.
  - VI) Test for vowels with loops and conditional statements.
  - VII) Use of foreach loop with arrays.
- 5. Write an application that receives the following information from a set of students: Student Id: Student Name: Course Name: Date of Birth: The application should also display the information of all the students once the data is entered. Implement this using an Array of Structures.
- 6. Write an application that uses two command-line arguments to place values into a string and an integer variable, respectively. Then display these values.
- 7. Write a program to declare class "Distance" have data members dist1,dist2,dist3. Initialize the two data members using constructor and store their addition in third data member using function and display addition.
- 8. Create an application that allows the user to enter a number in the textbox named "getnum". Check whether the number in the textbox "getnum" is palindrome or not. Print the message accordingly in the label control named lbldisplay when the user clicks on the button "check".
- 9. Database programs with ASP.NET and ADO.NET. Create a Web App to display all the Emphame and Deptid of the employee from the database using SQL source control and bind it to GridView. Database fields are(DeptId, DeptName, EmpName, Salary).
- 10. Database programs with ASP.NET and ADO.NET Create a Login Module which adds Username and Password in the database. Username in the database should be a primary key.

| Subject Title | Multimedia Design (Corel DRAW) | Semester       | V       |
|---------------|--------------------------------|----------------|---------|
| Subject Code  | 19U5ITS03                      | Specialization | NA      |
| Type          | SBEC-III Theory                | L:T:P:C        | 2:0:0:2 |

- To create illustrations, page layout, web graphics.
- Students can able to use their own designing skills with these applications to create stunning illustrations, logos, advertisement.

# **COURSE OUTCOMES**

| CO Number | CO Statement                                             | Knowledge Level |
|-----------|----------------------------------------------------------|-----------------|
|           |                                                          |                 |
| CO1       | To know about the work suite applications in CorelDRAW   | K5              |
| CO2       | To know and apply to draw the different graphical shapes | K2              |
| CO3       | To insert, update and delete the different objects       | K1              |
| CO4       | To understand and apply the text editing                 | К3              |
| CO5       | To understand and apply the bitmaps                      | K2              |

| <b>✓</b> | <b>✓</b> |          |
|----------|----------|----------|
|          | <b>✓</b> |          |
|          |          |          |
| ✓        |          | ✓        |
|          | ✓        |          |
|          | ✓        | ✓        |
|          | •        | <b>✓</b> |

| Unit | Syllabus Contents                                                                                                    | Levels | Number<br>of<br>Sessions |
|------|----------------------------------------------------------------------------------------------------|--------|--------------------------|
| I    | Understanding corelDRAW-graphics suite x4- corelDRAW-graphics suite applications-new and enhanced feature in corelDRAW- getting started with corelDRAW- exploring the workspace of corelDRAW- menu bar-standard-toolbar-property bartool box-drawing page-docker-color palette-drawing basic geometric figures- working with page layout  | К3     | 12                       |
| II   | Working with lines-Drawing a curve-drawing calligraphic lines-<br>about outline tool-defining lines and outlines setting-creating a<br>calligraphic outline-adding an arrowhead                                                                                                    | К3     | 12                       |
| III  | Working with objects-Selecting and deselecting objects-Deleting objects-sizing objects- combing objects-grouping in corelDRAW-grouping objects-ungrouping objects- applying convert to curve command on objects-selecting color on objects-filling objects-using fills-using pattern fills                                                | K4     | 12                       |
| IV   | Working with text-Types of text-preparing layout for using the text-creating artistic text-creating paragraph text- converting text from one type to another changing the appearance- font-font size-alignment-applying effects- drop cap- bulleted list-wrapping paragraph-converting text to an object-curve command-breaking part text | K4     | 12                       |
| V    | Working with bitmaps-Changing vector images to bitmap images – converting vector images to bitmap images- converting vector images to bitmap images when exporting –importing a bitmap into drawing-cropping-resembling and resizing-special effects to bitmaps-color transform-sharpen-tracing                                           | К3     | 12                       |

|                      | Learning Resources                                                                                                    |  |  |  |
|----------------------|----------------------------------------------------------------------------------------------------|--|--|--|
| Text<br>Books        | Comdex 9 in 1 DTP Course Kit, VIKAS GUPTA, Dream Tech Press                                                                                                    |  |  |  |
| Reference<br>Books   | <ol> <li>Learning CorelDRAW X4,Ramesh Bangia,First Edition,2003</li> <li>CorelDRAW X7 Official Guide,BOUTON,Eleventh Edition</li> </ol>                                                                           |  |  |  |
| Web Sites<br>/ Links | <ol> <li>product.corel.com/help/CorelDRAW/540229932/Main/EN//CorelDRAW-X7.pd</li> <li>learn.corel.com &gt; Graphics Tutorials &gt; CorelDRAW Tutorials</li> <li>www.coreldraw.com/us/pages/800382.html</li> </ol> |  |  |  |

| Subject Title       | Computer Graphics and<br>Animation Lab | Semester       | V       |
|---------------------|----------------------------------------|----------------|---------|
| <b>Subject Code</b> | 19U5ITP08                              | Specialization | NA      |
| Туре                | Core Lab - VIII                        | L:T:P:C        | 3:0:0:3 |

- To make the students understand graphics concepts and develop, design and implement two and three dimensional graphical structures using OpenGL.
- To understand multimedia compression techniques and applications of multimedia.
- To gain knowledge about graphics hardware devices and software used.
- To understand the two-dimensional graphics and their transformations.
- To understand the three-dimensional graphics and their transformations.
- To appreciate illumination and color models
- To become familiar with understand clipping techniques
- To become familiar with Blender Graphics

# **COURSE OUTCOMES**

| CO Number | CO Statement                                                                                                    | Knowledge Level |
|-----------|----------------------------------------------------------------------------------------------------|-----------------|
| CO1       | Understand how to generate line, circle and ellipse also how to create 2D object and various transformation techniques. | К3              |
| CO2       | Understand various 3D Transformation techniques using OpenGL.                                                           | К3              |
| CO3       | Understand multimedia compression techniques and Applications.                                                          | К2              |
| CO4       | To understand the two-dimensional ,three –dimensional graphics and their transformations                                | К3              |
| CO5       | To understand about Image Editing and Manipulation                                                                      | K4              |

| CO/PO | PO1 | PO2 | PO3 | PO4 |
|-------|-----|-----|-----|-----|
| CO1   | ✓   | ✓   |     |     |
| CO2   | ✓   |     | ✓   |     |
| CO3   | ✓   | ✓   |     | ✓   |
| CO4   | ✓   |     | ✓   |     |
| CO5   | ✓   |     | ✓   | ✓   |

## **List of Programs**

## **Implement The Exercises From 1 To 4 Using C**

- Implementation of Algorithms for drawing 2D Primitives Line (DDA, Bresenham) – and Circle (Midpoint)
- 2. Implementation of 2DGeometric transformations: Translation, Rotation, Scaling, Reflection, Shear.
- 3. Implementation of Composite 2D Transformations.
- 4. Implementation of Liang Barsky Line Clipping.

## Implement the exercises from 5 to 7 using OpenGL

- 5. Implementation of 3D Transformations Translation, Rotation, Scaling
- 6. Implementation of 3D Projections Parallel, Perspective
- 7. Creating 3D Scenes
- 8. Compression Algorithms To implement text and image compression algorithms.
- 9. Image Editing and Manipulation Basic Operations on image using any image editing software, Creating gif animated images, Image optimization
  - 10. 2D Animation To create Interactive animation using any authoring tool.

| Subject Title       | Python Programming | Semester       | VI      |
|---------------------|--------------------|----------------|---------|
| <b>Subject Code</b> | 19U6ITC13          | Specialization | NA      |
| Type                | Core-XIII Theory   | L:T:P:C        | 5:0:0:5 |

• To learn a dynamic, interpreted (Byte code-Compiled) and high level programming language.

# **COURSE OUTCOMES**

| CO Number | CO Statement                                                        | Knowledge Level |
|-----------|---------------------------------------------------------------------|-----------------|
| CO1       | Understanding Modules and Functions in Python Programming           | K2              |
| CO2       | Learning about Conditions and Decision Making in Python Programming | К3              |
| CO3       | Working with Lists, Tuples and Dictionaries in Python Programming   | К3              |
| CO4       | Executing Files, Modules and Packages using Error Exception.        | K4              |

| CO/PO | PO1 | PO2 | PO3 | PO4 |
|-------|-----|-----|-----|-----|
| CO1   | ✓   | ✓   |     | ✓   |
| CO2   | ✓   |     | ✓   |     |
| CO3   |     | ✓   |     | ✓   |
| CO4   | ✓   |     | ✓   | ✓   |
| CO5   | ✓   |     | ✓   |     |

| Unit | Syllabus Contents                                                                                                    | Levels | Number<br>of<br>Sessions |
|------|----------------------------------------------------------------------------------------------------|--------|--------------------------|
| I    | <b>Python:</b> Introduction – Python interpreter and interactive mode – Values & Types – Variable – Expressions and Statements – Assigning Values in Python, Variable Declaration, Multiple Assignment – <b>Operators</b> – Types of Operators, Operator Precedence – Modules and Functions: Modules, Function Definition and Use, Defining a Function, Calling Function, Uses of Function, Advantages of Functions - Flow of Execution.                                        | K1     | 10                       |
| II   | Conditionals: Booleans Values and Operators – Operator Precedence – Decision Making – if, if Else, IfElif Else & Nested statements – Iteration – Fruitful Functions – Scope of Variable – Global and Local Variable in Function, Nonlocal Variable – Composition – Recursion. Parameters and Arguments: Functions with No Arguments, Functions with Arguments, Functions with Return Value.                                                                                     | К2     | 10                       |
| ш    | Strings: String Slices – String are Immutable – String Functions and Methods – String Module – Lists as Array. Lists: Accessing Elements in Lists Using Subscript Operator, List Operations, List Slices, List Methods, List Loop, Mutability, Aliasing, Cloning Lists, List Parameters, Deleting List Elements, Python Functions for List Operations, List Comprehension.                                                                                                    | К3     | 10                       |
| IV   | <b>Tuples:</b> Advantages of Tuple Over List, Accessing Values, Updating Tuples, Delete Tuple Elements, Tuple Assignment, Tuple Methods, Other Tuple Operations, Tuples As Return Values, Built-in Functions with Tuple, Variable Length Arguments Tuples – <b>Dictionaries:</b> Built-in Dictionary Functions and Methods, Access update and Add Elements, Delete and Remove Elements, Sorting, Iterating through, Reverse Lookup, Inverting a Dictionary, Memorization(Memos) | K4     | 10                       |
| V    | <b>Files:</b> Reading and Writing, Format Operator, Command Line Arguments – Errors and Exceptions: Errors, Exceptions. Modules: Writing Modules, Locating Modules. <b>Packages:</b> Steps to create a Python Package.                                                                                                    | K5     | 10                       |

| Learning Resources   |                                                                                                    |  |  |  |
|----------------------|----------------------------------------------------------------------------------------------------|--|--|--|
| Text Books           | 1. Dr. S. Suresh kumar, "Problem Solving and Python Programming" Charulatha Publications, 2018.                                                                                                    |  |  |  |
| Reference<br>Books   | <ol> <li>Python Essential Reference (4th Edition): David Beazley</li> <li>Beginning Python: From Novice to Professional Beginning (Beginning From Novice to Professional) by Magnus Lie Hetland second edition )</li> <li>Core Python Programming (2nd Edition): Wesley J Chun.</li> </ol> |  |  |  |
| Web Sites /<br>Links | 1.https://www.w3schools.com/python/ 2.https://www.learnpython.org/ 3.https://docs.python.org/3/tutorial/ 4.http://www.tutorialspoint.com/python                                                                                                    |  |  |  |

| Subject Title       | Python Programming Lab | Semester       | VI      |
|---------------------|------------------------|----------------|---------|
| <b>Subject Code</b> | 19U6ITP09              | Specialization | NA      |
| Type                | Core Lab -IX           | L:T:P:C        | 5:0:0:3 |

To enable the students to gaining knowledge on Python Programming through practices

## **COURSE OUTCOMES**

| CO Number | CO STATEMENT                                              | Knowledge Level |
|-----------|-----------------------------------------------------------|-----------------|
| CO1       | Design programs using Iterations                          | K1              |
| CO2       | Working with Arrays for Data Structure                    | К2              |
| CO3       | Implement the Command line Argument in Python programming | K4              |
| CO4       | Implement the File processing in Python programming       | K5              |

## **MAPPING WITH PROGRAM OUTCOMES**

| CO/ PSO | PSO1 | PSO2 | PSO3 | PSO4 |
|---------|------|------|------|------|
| CO1     |      | ✓    | ✓    |      |
| CO2     | ✓    | ✓    |      | ✓    |
| CO3     |      |      | ✓    |      |
| CO4     | ✓    |      |      | ✓    |

## **List of Programs:**

- 1. To compute the GCD of Two Numbers.
- 2. Find square root of a Number.
- 3. To find the exponentiation of a given positive Number.
- 4. To perform Linear search from the list of Elements.
- 5. List the first N prime Numbers.
- 6. Find the Maximum of a list of Numbers.
- 7. Implementation Insertion Sort.
- 8. Remove all the duplicate elements in a list.
- 9. Implement a program that take command line Arguments.
- 10. Implement a python program find the most frequent words in a text read from a file.

| <b>Subject Title</b> | Internet of Things | Semester       | VI      |
|----------------------|--------------------|----------------|---------|
| <b>Subject Code</b>  | 19U6ITC14          | Specialization | NA      |
| Type                 | Core-XIV Theory    | L:T:P:C        | 5:0:0:5 |

- Obtain an overview of IoT applications.
- Comprehend the architecture, design principles and standards of IoT.
- Understand M2M and IoT technology fundamentals.
- Knowing about Python language.

# **COURSE OUTCOMES**

| CO Number | CO Statement                                                                                                    | Knowledge Level |
|-----------|----------------------------------------------------------------------------------------------------|-----------------|
| CO1       | To know about the evolution for mobile, home and embedded applications that is connected to the internet, to integrate communication. | K2              |
| CO2       | To gather knowledge about how the devices share the data on the cloud and analyze it in a secure manner on the network.               | K1              |
| CO3       | To know how the industries are adopting Internet of Things solutions technology to improve their existing systems.                    | K4              |
| CO4       | To get knowledge about how the things to be connected with various devices.                                                           | K5              |
| CO5       | To get familiar about python data types and control statements.                                                                       | К6              |

| CO/PO | PO1 | PO2 | PO3 | PO4 |
|-------|-----|-----|-----|-----|
| CO1   |     | ✓   | ✓   |     |
| CO2   | ✓   | ✓   |     |     |
| CO3   |     |     | ✓   |     |
| CO4   | ✓   |     |     |     |
| CO5   |     | ✓   |     | ✓   |

| Unit | Syllabus Contents                                                                                                    | Levels     | Number<br>of<br>Sessions |
|------|----------------------------------------------------------------------------------------------------|------------|--------------------------|
| I    | INTRODUCTION TO INTERNET OF THINGS:<br>Introduction - Physical Design of IoT - Things in IoT, IoT<br>Protocols - Logical Design of IoT - IoT Functional Blocks, IoT<br>Communication Models, IoT Communication APIs.        | К2         | 12                       |
| II   | IOT ENABLED TECHNOLOGIES: Wireless Sensor Networks - Cloud Computing - Big data analytics - Communication protocols - Embedded Systems. IoT Levels & Deployment Templates.                                                  | K1         | 12                       |
| Ш    | <b>DOMAIN SPECIFIC IOTS:</b> Home, City, Environment, Energy, Retail, Logistics, Agriculture, Industry, health and Lifestyle. IoT and M2M- M2M, Differences between IoT and M2M, SDN and NFV for IoT.                       | K4         | 12                       |
| IV   | IOT PLATFORMS DESIGN METHODOLOGY: Introduction - IoT Design Methodology. Case Study on IoT System for Weather Monitoring.                                                                                                   | K5         | 12                       |
| V    | IOT SYSTEMS-LOGICAL DESIGN USING PYTHON:<br>Introduction – Installing Python – Python Data Types & Data<br>Structures: Control Flow - Functions – Modules – Packages -<br>File Handling - Date / Time Operations - Classes. | <b>K</b> 6 | 12                       |

|                      | Learning Resources                                                                                                    |  |  |  |
|----------------------|----------------------------------------------------------------------------------------------------|--|--|--|
| Text Books           | Arshdeep Bahga, Vijay Madisetti "Internet of Things, A Hands on Approach" Universities Press 2015.                           |  |  |  |
| Reference<br>Books   | Oliver Hersent, David Boswarthick, Omar Elloumi. "The Internet of Things     – Key applications and Protocols", Wiley, 2012. |  |  |  |
| Web Sites /<br>Links | www.theinternetof things.eu     www.cisco.com/c/en_in/solutions/internet-of-things/overview.html                             |  |  |  |

| Subject Title | Project Work<br>(In-House Mini Project) | Semester       | VI      |
|---------------|-----------------------------------------|----------------|---------|
| Subject Code  | 19U6CACPR01                             | Specialization | NA      |
| Type          | Project Work                            | L:T:P:C        | 4:0:0:3 |

- 1. To understand the problem in clear and concise mode
- 2. To know how to connect the statement with the problem
- 3. Usage of features of programming language in project.
- 4. Design the whole project

## **Project Work Pattern**

#### **FIRST REVIEW:**

(20 Marks)

- 1. Project Title
- 2. Project Platform (Language / Package Selected )
- 3. Confirmation Letter (from Company / Industry)
- 4. Details of Internal Guide with Designation & Qualification (in the company / Industry)
- 5. Presentation

#### **SECOND REVIEW:**

(20 Marks)

- 1. Work Observation
- 2. Modules in Project (Design Screens Sample)
- 3. DFD / ERD / System Flow Diagram (Whichever Applicable)
- 4. Estimated Time of Completion
- 5. Completed Work in the form of Percentage Analysis
- 6. PowerPoint Presentation.

#### **FINAL REVIEW:**

(60 Marks)

- 1. Documentation
- 2. Screens Shots
- 3. DFD / ERD / System Flow Diagram (Whichever Applicable)
- 4. Final Project Report ( with executable format including complete source code)

The Passing minimum shall be 40% out of 60 marks (24 Marks)

| <b>Subject Title</b> | R –Programming  | Semester       | VI      |
|----------------------|-----------------|----------------|---------|
| <b>Subject Code</b>  | 19U6ITC15       | Specialization | NA      |
| Туре                 | Core XV -Theory | L:T:P:C        | 3:0:0:2 |

- Understand the basics in R programming in terms of constructs, control statements, string functions
- Understand the use of R for Big Data analytics
- Learn to apply R programming for Text processing
- Able to appreciate and apply the R programming from a statistical perspective **COURSE OUTCOMES**

| CO Number | CO Statement                                       | Knowledge Level |
|-----------|----------------------------------------------------|-----------------|
| CO1       | To understand the History and Overview of R        | K2              |
| CO2       | To gain knowledge in Getting Data In and Out of R  | K1              |
| CO3       | Able to understand various Vectorized Operations   | K4              |
| CO4       | Able to understand various Control Structures in R | K5              |
| CO5       | Scoping Rules of R.                                | К6              |

| CO/PO | PO1 | PO2 | PO3 | PO4 |
|-------|-----|-----|-----|-----|
| CO1   | ✓   | ✓   |     |     |
| CO2   | ✓   | ✓   |     |     |
| CO3   |     |     | ✓   | ✓   |
| CO4   |     |     | ✓   | ✓   |
| CO5   |     | ✓   | ✓   | ✓   |

|      | VICAS B.S                                                                                                    |        | Number         |
|------|----------------------------------------------------------------------------------------------------|--------|----------------|
| Unit | Syllabus Contents                                                                                                    | Levels | of<br>Sessions |
| I    | History and Overview of R: What is R? What is S? The S Philosophy – Back to R – Basic Features of R – Free Software – Design of the R System – Limitation of R – R Resources Getting Started with R: Installation – Getting started with the R interface. R Nuts and Bolts: Entering Input – Evaluation – R Objects – Numbers – Attributes – Creating Vectors – Mixing Objects – Explicit Coercion – Matrices – Lists – Factors – Missing Values – Data Frames – Names. | К2     | 6              |
| П    | Getting Data In and Out of R: Reading and Writing Data - Reading Data Files with read.table() - Reading in Larger Datasets with read.table - Calculating Memory - Requirements for R Objects - Using the readr Package - Using Textual and Binary Formats for Storing Data - Using <b>dput()</b> and dump() - Binary Formats - Interfaces to the Outside World - File Connections - Reading Lines of a Text File - Reading From a URL Connection                        | K1     | 6              |
| Ш    | Subsetting R Objects - Subsetting a Vector - Subsetting a Matrix - Subsetting Lists - Subsetting Nested Elements of a List - Extracting Multiple Elements of a List - Partial Matching - Removing NA Values. Vectorized Operations - Vectorized Matrix Operations - Dates and Times - Dates in R Times in R - Operations on Dates and Times - Summary                                                                                                    | K4     | 6              |
| IV   | Managing Data Frames with the dplyr package - Data Frames - The dplyr Package - dplyr Grammar - Installing the dplyr package - select() - filter() - arrange() - rename() - mutate() - group_by(). Control Structures - if-else - for Loops - Nested for loops - while Loops - repeat Loops - next, break – Summary.                                                                                                    | К5     | 6              |
| V    | Functions - Functions in R - Your First Function - Argument Matching - Lazy Evaluation The Argument - Arguments Coming After the Argument.  Coding Standards for R - Loop Functions - Looping on the Command Line - lapply() - sapply() - split() - Splitting a Data Frame - tapply - apply() - Col/Row Sums and Means - Other Ways to Apply - mapply()                                                                                                    | К6     | 6              |

| Learning Resources   |                                                                                                    |  |  |
|----------------------|----------------------------------------------------------------------------------------------------|--|--|
| Text Books           | <ol> <li>Roger D. Peng, "R Programming for Data Science", LeanPub, 2015.<br/>(e-Book).</li> </ol>                                                                                                    |  |  |
| Reference<br>Books   | <ol> <li>Tony Fischetti, "Data Analysis with R", Paperback, PACKT Publications, 2015</li> <li>2. Grolemund, Garrett, "Hands on Programming with R", O' Reilly Inc., 2015</li> <li>3. Paal Teetor, "R Cook Book", O' Reilly, Paperback Edition, 2011</li> <li>4. Joris Meys Andrie de Vries, "R Programming Dummies", Paperback Edition, 2016 (eBook).</li> </ol> |  |  |
| Web Sites /<br>Links | <ol> <li>https://www.youtube.com/watch?v=_V8eKsto3Ug</li> <li>https://www.youtube.com/watch?v=7NLPPFU0O3w</li> <li>https://www.javatpoint.com/r-tutorial</li> </ol>                                                                                                    |  |  |

| Subject Title       | Soft Skills | Semester       | VI      |
|---------------------|-------------|----------------|---------|
| <b>Subject Code</b> | 19U6ITS04   | Specialization | NA      |
| Type                | SBEC – IV   | L:T:P:C        | 2:0:0:2 |

- To enable students to build a repositories of functional vocabulary and to move from the lexical level to the syntactic level.
- To train students to summon words, phrases relevant to the immediate communication tasks. To enable students to comprehend the concept of communication.
- To teach students the four basic communication skills, Listening, Speaking, Reading and Writing.

# **COURSE OUTCOMES**

| CO Number | CO Statement                                                                                                    | Knowledge Level |
|-----------|----------------------------------------------------------------------------------------------------|-----------------|
| CO1       | To develop communication skills and to know about the stages of communication.                                                                                                    | К2              |
| CO2       | To Understanding about the listening and speech process.                                                                                                    | K1              |
| CO3       | Able to know how to face the interview and to prepare for the interview.                                                                                                    | K4              |
| CO4       | Making to discuss a topic with friends or classmates helps in learning the topic with perfection. It involves sharing of learning by the participants which equally benefits all the participants. | К5              |
| CO5       | To provide an opportunity to make it easier to engage the audience, Flexibility, Consistency and Versatility.                                                                                      | K6              |

| CO/PO | PO1 | PO2 | PO3 | PO4 |
|-------|-----|-----|-----|-----|
| CO1   | ✓   | ✓   |     |     |
| CO2   | ✓   | ✓   |     |     |
| CO3   |     |     | ✓   | ✓   |
| CO4   |     |     | ✓   | ✓   |
| CO5   |     | ✓   | ✓   | ✓   |

| Unit | Syllabus Contents                                                                                                    | Levels | Number<br>of<br>Sessions |
|------|----------------------------------------------------------------------------------------------------|--------|--------------------------|
| I    | Nature of technical communication: Communication as sharing — Stages of communication — Channels of communication — Nature of technical communication — Importance and need for technical communication — Technical communication skills.                            | К2     | 5                        |
| II   | <b>The Listening process</b> : Types of listening – Listening with a purpose – Barriers to listening –The speech process – Conversation and oral skills –Strategies for good conversation – Improving fluency and self-expression – Body language.                   | K1     | 5                        |
| Ш    | <b>Job interviews</b> : Interview process – Characteristics of job interview—Pre-interview preparation techniques – Interview questions – Answering strategies – Frequently asked interview questions – Projecting a positive image – Alternative interview formats. | K4     | 5                        |
| IV   | <b>Group Discussion</b> : Nature of group discussion – Characteristics of successful group discussions – Selection group discussion – Group discussion strategies – Techniques for individual contribution – Group interaction strategies.                           | К5     | 5                        |
| V    | Presentation Skills: Nature and importance of oral presentation — Planning the presentation — Preparing the presentation — Organizing your presentation — Rehearsing the presentation — Improving delivery.                                                          | К6     | 5                        |

|             | Learning Resources                                                                                                    |  |  |  |
|-------------|----------------------------------------------------------------------------------------------------|--|--|--|
|             | 1. M. Ashraf Rizvi, "Effective Technical Communication" Tata McGraw – Hill                                                                                            |  |  |  |
| Text Books  | Publishing Company Limited , New Delhi.Unit -I (Chapter-1), Unit-II(Chapter-                                                                                          |  |  |  |
|             | 4,6), Unit-III(Chapter-9), Unit-IV(Chapter-10), Unit-V(Chapter-11).                                                                                                   |  |  |  |
|             | 1.Monippally, Matthukutty. M. 2001. Business Communication Strategies. 11 <sup>th</sup>                                                                               |  |  |  |
| Reference   | Reprint. Tata McGraw-Hill. New Delhi                                                                                                    |  |  |  |
| Books       | 2.Sasikumar.V and P.V. Dhamija. "Spoken English: A Self-Learning Guide to                                                                                             |  |  |  |
|             | Conversation Practice. ", 1993 34 <sup>th</sup> Reprint. Tata McGraw-Hill. New Delhi.                                                                                 |  |  |  |
| Web Sites / | • https://www/ibm.com/blogs/internet-of-things/what-is-the-iot                                                                                                    |  |  |  |
| Links       | <ul> <li>https://www.sap.com/india/trends/inter-of-things.html</li> <li>https://computer.howstuffworks.com&gt;tech&gt;Computer&gt;Internet&gt;Connectivity</li> </ul> |  |  |  |

# **ELECTIVES**

| <b>Subject Title</b> | Data Mining and Warehousing | Semester       | V       |
|----------------------|-----------------------------|----------------|---------|
| Subject Code         | 19U5ITE01                   | Specialization | NA      |
| Type                 | ELECTIVE -1                 | L:T:P:C        | 5:0:0:3 |

# **COURSE OBJECTIVE**

- To residual risk after testing the software to an acceptable level.
- Testing provides verification, Validation and Automation tools.

# **COURSE OUTCOMES**

| CO Number | CO Statement                                                                                                    | Knowledge Level |
|-----------|----------------------------------------------------------------------------------------------------|-----------------|
| CO1       | Understanding the basic concepts of Software Testing Strategies.                                                   | К3              |
| CO2       | To know about the Tools used for testing and should not be confused with automation products.                      | К3              |
| CO3       | Able to understand about code review and desk debugging techniques that reduce the burden on dynamic code testing. | K4              |
| CO4       | Understanding clearly about the new methodologies and processes are emerging to improve software quality.          | K5              |
| CO5       | To easy understand and navigate the main objective of usability testing.                                           | K6              |

| CO/PO | PO1 | PO2 | PO3 | PO4      |
|-------|-----|-----|-----|----------|
| CO1   | ✓   |     |     | ✓        |
| CO2   |     | ✓   | ✓   |          |
| CO3   |     | ✓   |     | <b>✓</b> |
| CO4   | ✓   | ✓   |     |          |
| CO5   |     | ✓   | ✓   | ✓        |

| Unit | Syllabus Contents                                                                                                    | Levels | Number<br>of<br>Sessions |
|------|----------------------------------------------------------------------------------------------------|--------|--------------------------|
| I    | Introduction: What motivated data mining?-Why is it important?-What is data mining?-Data mining-On what kind of data?-Data mining Functionalities-Classification of Data mining-Data mining task primitives-Integration of a Data mining System with a Database or Data Warehouse System-Major issues in Data mining | K1     | 12                       |
| II   | Data Preprocessing: Why Preprocess the Data?-Descriptive Data Summarization-Data Cleaning-Data Integration and Transformation-Data Reduction-Data Discretization and Concept Hierarchy Generation                                                                                                    | K2     | 12                       |
| III  | Mining Frequent patterns, Associations and Correlations:<br>Mining various kinds of association Rules-Classification and<br>Prediction: What is Classification? What is Prediction? Issues<br>regarding classification and Prediction-Bayesian Classification-<br>Classification by Back propagation-Prediction      | K4     | 12                       |
| IV   | Types of Data in cluster Analysis-Categorization of major Clustering methods Hierarchical methods-Density-based Methods-Spatial Data mining-Text mining-Data Mining Applications-Social Impacts of data mining-Trends in data mining                                                                                 | K4     | 12                       |
| V    | Data Warehouse and OLAP Technology: What is Data Warehouse? A Multidimensional Data Model-Data Warehouse Architecture-Data Warehouse Implementation                                                                                                    | К6     | 12                       |

|                                                                                                    | Learning Resources                                                                                                    |  |  |  |  |
|----------------------------------------------------------------------------------------------------|----------------------------------------------------------------------------------------------------|--|--|--|--|
| Text Books                                                                                                    | <ol> <li>Jiawei Han and Micheline Kamber,"DATA MINING Concepts and<br/>Techniques", Morgan Kaufmann Publishers, Second Edition, 2006.</li> </ol>                                                                                                    |  |  |  |  |
| Reference<br>Books                                                                                                    | <ol> <li>Soman K. P, Shyam Diwakar, V. Ajay, Data Mining, Printice Hall, 2008.</li> <li>Arun K.Pujari, "Data Mining Techniques", Universities Press (India)<br/>Limited, 2001.</li> <li>Pang-Ning Tan, Michael Steinbach, Vipin Kumar, Introduction to Data<br/>Mining, Pearson, 2008.</li> </ol> |  |  |  |  |
| Web Sites / Links  1. https://en.wikipedia.org/wiki/Data_mining 2. www.hinduwebsite.com/webresources/data_warehousing.asp |                                                                                                    |  |  |  |  |

| Subject Title       | Network Security and<br>Cryptography | Semester       | V       |
|---------------------|--------------------------------------|----------------|---------|
| <b>Subject Code</b> | 19U5ITE02                            | Specialization | NA      |
| Type                | ELECTIVE -2                          | L:T:P:C        | 5:0:0:3 |

- Understand cryptography and network security concepts and application
- Apply security principles to system design
- Identify and investigate network security threat
- Analyze and design network security protocols
- Conduct research in network security

# **COURSE OUTCOMES**

| CO Number | CO Statement                                                          | Knowledge Level |
|-----------|-----------------------------------------------------------------------|-----------------|
| CO1       | Understand cryptography and network security concepts and application | K2              |
| CO2       | Apply security principles to system design                            | К3              |
| CO3       | Identify and investigate network security threat                      | К2              |
| CO4       | Analyze and design network security protocols                         | К3              |
| CO5       | Conduct research in network security                                  | К3              |

| CO/PO | PO1 | PO2 | PO3 | PO4      |
|-------|-----|-----|-----|----------|
| CO1   | ✓   |     |     | ✓        |
| CO2   |     | ✓   | ✓   |          |
| CO3   |     |     |     | <b>✓</b> |
| CO4   | ✓   | ✓   |     |          |
| CO5   |     | ✓   |     | ✓        |

| Unit | Syllabus Contents                                                                                                    | Levels | Number<br>of<br>Sessions |
|------|----------------------------------------------------------------------------------------------------|--------|--------------------------|
| I    | Introduction: Introduction to Cryptography, Security Threats, Vulnerability, Active and Passive attacks, Security services and mechanism, Conventional Encryption Model, CIA model: Math Background: Modular Arithmatic, Euclidean and Extended Euclidean algorithm, Prime numbers, Fermat and Euler's Theorem    | К3     | 12                       |
| II   | Classical Cryptography: Dimensions of Cryptography, Classical Cryptographic Techniques Block Ciphers (DES, AES): Feistal Cipher Structure, Simplifies DES, DES, Double and Triple DES, Block Cipher design Principles, AES, Modes of Operations                                                                   | К3     | 12                       |
| ш    | <b>Public-Key Cryptography:</b> Principles Of Public-Key Cryptography, RSA Algorithm, Key Management, Diffie-Hellman Key Exchange, Elgamal Algorithm, Elliptic Curve Cryptography                                                                                                    | K2     | 12                       |
| IV   | Hash and MAC Algorithms: Authentication Requirement, Functions, Message Authentication Code, Hash Functions, Security Of Hash Functions And Macs, MD5 Message Digest Algorithm, Secure Hash Algorithm, Digital Signatures                                                                                         | К3     | 12                       |
| V    | Security in Networks: Threats in networks, Network Security Controls – Architecture, Encryption, Content Integrity, Strong Authentication, Access Controls, Wireless Security, Honeypots, Traffic flow security, Firewalls – Design and Types of Firewalls, Personal Firewalls, IDS, Email Security – PGP, S/MIME | К3     | 12                       |

| Learning Resources   |                                                                                                    |  |  |  |
|----------------------|----------------------------------------------------------------------------------------------------|--|--|--|
| Text Books           | 1. Cryptography And Network Security Principles And Practice Fourth Edition, William Stallings, Pearson Education.                                                                                                    |  |  |  |
| Reference<br>Books   | <ol> <li>Modern Cryptography: Theory and Practice, by Wenbo Mao, Prentice Hall PTR</li> <li>Network Security Essentials: Applications and Standards, by William Stallings. Prentice Hall</li> <li>Cryptography: Theory and Practice by Douglas R. Stinson, CRC press.</li> </ol> |  |  |  |
| Web Sites /<br>Links | www.tutorialspoint.com                                                                                                    |  |  |  |

| Subject Title       | Cloud Computing | Semester       | V       |
|---------------------|-----------------|----------------|---------|
| <b>Subject Code</b> | 19U5ITE03       | Specialization | NA      |
| Type                | ELECTIVE -3     | L:T:P:C        | 5:0:0:3 |

• To impart the best concepts of Cloud, Platforms, security and its applications in various environments.

# **COURSE OUTCOMES**

| CO Number | CO Statement                                                                          | Knowledge Level |
|-----------|---------------------------------------------------------------------------------------|-----------------|
| CO1       | Able to learn about basics of cloud computing and advantages of cloud computing.      | K2              |
| CO2       | Provides complete information about the evolution of cloud computing thoroughly.      | K2              |
| CO3       | Understanding clearly about cloud Hardware and its infrastructure.                    | K4              |
| CO4       | Exploring different areas the cloud computing functions along with the mobile.        | K4              |
| CO5       | To know the security services with security algorithms available for cloud computing. | K5              |

| СО/РО | PO1 | PO2 | PO3 | PO4 |
|-------|-----|-----|-----|-----|
| CO1   | ✓   |     | ✓   | ✓   |
| CO2   |     | ✓   |     | ✓   |
| CO3   |     | ✓   | ✓   |     |
| CO4   | ✓   |     |     | ✓   |
| CO5   |     |     | ✓   | ✓   |

|      | VICAS B.Sc 11 (2019 – 20) Onwards                                                                                                    |        |                          |  |
|------|----------------------------------------------------------------------------------------------------|--------|--------------------------|--|
| Unit | Syllabus Contents                                                                                                    | Levels | Number<br>of<br>Sessions |  |
| I    | Cloud computing: Introduction to Cloud Computing – history of cloud computing – client/server computing – peer-to-peer computing – distributed computing – collaboration computing – cloud computing – how cloud computing works: cloud storage – cloud architecture – cloud services – companies in the cloud – the pros and cons of cloud computing: advantages and disadvantages.    | К3     | 10                       |  |
| II   | <b>Evolution of cloud computing-</b> Web service delivered from the cloud -Developing cloud services-Building cloud networks - Virtualization.                                                                                                    | K2     | 10                       |  |
| Ш    | Cloud Hardware and Infrastructure – Client – Security – Network – Services – Platforms. Cloud Solutions: introduction – Cloud Application Planning – Cloud Ecosystem – Cloud Business Process Management – Cloud Service Management: Key Cloud Solution Characteristics – on-premise Cloud Orchestration and Provisioning Engine – Computing On Demand (COD) – Cloud Sourcing           | K4     | 10                       |  |
| IV   | Migrating to the Cloud: Cloud Services for individuals – Cloud Services Aimed at the Mid-Market – Enterprise-Class Cloud Offerings – Migration – Mobile Internet devices and the cloud - Best practices and the Future of Cloud Computing: Analyze your Service – Best Practices – How Cloud Computing Might Evolve.                                                                    | K4     | 10                       |  |
| V    | Security in cloud: Overview-Cloud Security Challenges-Software as a Service – Common standards in cloud computing - Symmetric ciphers: Classical encryption techniques – Data Encryption Standard – Advanced Encryption Standard – Multiple Encryption and Triple DES. Asymmetric ciphers: Public-key cryptography and RSA – Cryptographic hash function – Message authentication code. | K5     | 10                       |  |

|                      | Learning Resources                                                                                                    |  |  |  |  |
|----------------------|----------------------------------------------------------------------------------------------------|--|--|--|--|
| Text Books           | <ol> <li>"Cloud Computing web – based applications at change the way you work &amp; collaborate online", Michael miller, pearson.</li> <li>"Cloud Computing" 2nd edition, Dr. Kumarsaurabh, wiley India.</li> <li>"Cloud Computing a practical approach", McGraw Hills.</li> <li>Cloud Computing Implementation, Management, &amp; Security "John W. Rittinghouse, James F. Ransome" Special Indian Edition.</li> </ol> |  |  |  |  |
| Reference<br>Books   | "Cryptography and Network Security" principles and practices –     William Stallings. 5th Edition.                                                                                                    |  |  |  |  |
| Web Sites /<br>Links | <ol> <li>webobjects.cdw.com</li> <li>www.forbes.com</li> <li>cloudcomputinglegal.weebly.com</li> </ol>                                                                                                    |  |  |  |  |

| Subject Title       | Big Data Analytics | Semester       | VI      |
|---------------------|--------------------|----------------|---------|
| <b>Subject Code</b> | 19U6ITE04          | Specialization | NA      |
| Type                | ELECTIVE -4        | L:T:P:C        | 4:0:0:3 |

- To provide an overview of an exciting growing field of big data analytics.
- To introduce the tools required to manage and analyze big data like Hadoop, NoSql MapReduce.
- To teach the fundamental techniques and principles in achieving big data analytics with scalability and streaming capability.
- To enable students to have skills that will help them to solve complex real-world problems in for decision support.

# **COURSE OUTCOMES**

| CO Number | CO Statement                                                       | Knowledge Level |
|-----------|--------------------------------------------------------------------|-----------------|
| CO1       | Understanding the basic concepts of data science and its functions | K2              |
| CO2       | Exploring cluster analysis methods                                 | K2              |
| CO3       | Exploring big data from different perspective                      | K5              |
| CO4       | Understanding hadoop framework with HDFS concepts                  | K2              |
| CO5       | Process Data with MapReduce                                        | K5              |

| CO/PO | PO1 | PO2 | PO3 | PO4 |
|-------|-----|-----|-----|-----|
| CO1   | ✓   |     |     | ✓   |
| CO2   |     | ✓   | ✓   |     |
| CO3   |     | ✓   |     | ✓   |
| CO4   | ✓   | ✓   |     |     |
| CO5   |     | ✓   | ✓   | ✓   |

| Unit | Syllabus Contents                                                                                                    | Levels | Number<br>of<br>Sessions |
|------|----------------------------------------------------------------------------------------------------|--------|--------------------------|
| I    | Introduction To Data Science: Introduction of Data Science – Basic Data Analytics using R – R Graphical User Interfaces – Data Import and Export – Attribute and Data Types – Descriptive Statistics – Exploratory Data Analysis – Visualization Before Analysis – Dirty Data – Visualizing a Single Variable – Examining Multiple Variables – Data Exploration Versus Presentation | K2     | 12                       |
| II   | Advanced Analytical Theory And Methods: Overview of Clustering – K means – Use Cases – Overview of the Method – Perform a K-means Analysis using R – Classification – Decision Trees – Overview of a Decision Tree – Decision Tree Algorithms – Evaluating a Decision Tree – Decision Tree in R – Bayes Theorem – Naïve Bayes Classifier – Smoothing – Naïve Bayes in R.            | K2     | 12                       |
| Ш    | Big data from different perspective: Introduction of big data-Characteristics of big data-Data in the warehouse and data in Hadoop-Importance of Big data-Big data Use cases: Patterns for Big data deployment. Big data from Technology Perspective: History of Hadoop-Components of Hadoop-Application Development in Hadoop-Getting your data in Hadoop-other Hadoop Component.  | K5     | 12                       |
| IV   | Hadoop Distributed File System Architecture: HDFS Architecture  - HDFS Concepts - Blocks - NameNode - Secondary NameNode - DataNode - HDFS Federation - Basic File System Operations - Data Flow - Anatomy of File Read - Anatomy of File Write.                                                                                                    | К2     | 12                       |
| V    | Processing your data with mapreduce: Getting to know MapReduce – MapReduce Execution Pipeline – Runtime Coordination and Task Management – MapReduce Application – Hadoop Word Count Implementation.                                                                                                    | K5     | 12                       |

|                                                                                                    | Learning Resources                                                                                                    |  |  |  |
|----------------------------------------------------------------------------------------------------|----------------------------------------------------------------------------------------------------|--|--|--|
| 1. Paul Zikopoulos, Chris Eaton, Dirk DeRoos, Tom Deutsch, Georg Lapis, Understanding Big Data: Analytics for Enterprise Class Hadoop and streaming Data, The McGraw-Hill Companies, 2012  2. Noreen Burlingame and Lars Nielsen, "A Simple Introduction to DAT SCIENCE", 2012 |                                                                                                    |  |  |  |
| Reference<br>Books                                                                                                    | <ol> <li>Bill Franks, —Taming the Big Data Tidal Wave: Streams with Advanced Analytics!, Wiley and SA</li> <li>David Loshin, "Big Data Analytics: From Strategic Planning to Enterprise</li> </ol>                                                                                                    |  |  |  |
| Web Sites /<br>Links                                                                                                    | <ul> <li><a href="https://www.webopedia.com/TERM/B/Big_data_analytics.html">https://www.webopedia.com/TERM/B/Big_data_analytics.html</a></li> <li><a href="https://www.simplilearn.com/data-science-vs-big-data-vs-data-analytics-article">https://www.simplilearn.com/data-science-vs-big-data-vs-data-analytics-article</a></li> </ul> |  |  |  |

| Subject Title       | Software Testing | Semester       | VI      |
|---------------------|------------------|----------------|---------|
| <b>Subject Code</b> | 19U6ITE05        | Specialization | NA      |
| Type                | ELECTIVE -5      | L:T:P:C        | 4:0:0:3 |

• To residual risk after testing the software to an acceptable level. Testing provides verification, Validation and Automation tools.

# **COURSE OUTCOMES**

| CO Number | CO Statement                                                                                                    | Knowledge Level |
|-----------|----------------------------------------------------------------------------------------------------|-----------------|
| CO1       | Understanding the basic concepts of Software Testing Strategies.                                                   | К3              |
| CO2       | To know about the Tools used for testing and should not be confused with automation products.                      | К3              |
| CO3       | Able to understand about code review and desk debugging techniques that reduce the burden on dynamic code testing. | K4              |
| CO4       | Understanding clearly about the new methodologies and processes are emerging to improve software quality.          | K5              |
| CO5       | To easy understand and navigate the main objective of usability testing.                                           | K6              |

| CO/PO | PO1      | PO2 | PO3 | PO4 |
|-------|----------|-----|-----|-----|
| CO1   | ✓        |     |     | ✓   |
| CO2   |          | ✓   | ✓   |     |
| CO3   |          | ✓   |     | ✓   |
| CO4   | <b>√</b> | ✓   |     |     |
| CO5   |          | ✓   | ✓   | ✓   |

| Unit | Syllabus Contents                                                                                                    | Levels     | Number<br>of<br>Sessions |
|------|----------------------------------------------------------------------------------------------------|------------|--------------------------|
| I    | Building a Software Testing Strategy – Software Testing Design Techniques.                                                                                                    | <b>K</b> 1 | 10                       |
| II   | Software Testing Tools and Selection of Test Automation<br>Products - Software Testing Lifecycle and Software Testing<br>Process. Testing Effort Estimation and Test Planning.  | K2         | 10                       |
| III  | Software Test Effort Estimation Technique - Pre-Development<br>Testing Requirements and Design Phase – Best Practices in<br>Program Phase Unit, System and Integration Testing. | K4         | 10                       |
| IV   | A Case Study on Acceptance Testing – Implementation an Effective Test Management Process – Building an Effective Test Organization                                              | K4         | 10                       |
| V    | Testing in Today's Business and Usability – Testing of Web – Based Applications                                                                                                 | K6         | 10                       |

|                      | Learning Resources                                                                                                    |
|----------------------|----------------------------------------------------------------------------------------------------|
| Text Books           | <b>1."Software Testing Effective Methods, Tools and Techniques"</b> by Renu Rajani and Pradeep Oak, Tata McGraw-Hill, 9 <sup>th</sup> Reprint 2009. |
| Reference<br>Books   | <b>1."Software Testing Principles and Practices"</b> by Srinivasan Desikan & Gopalaswamy Ramesh, Pearson Education, Sixth Impression, 2008.         |
| Web Sites /<br>Links | http://www.tutorialspoint.com/software_testing/software_testing_pdf_version.htm http://www.computing.dcu.ie/~ray/teaching/CA358/dorothy_graham.pdf  |

| <b>Subject Title</b> | Machine Learning | Semester       | VI      |
|----------------------|------------------|----------------|---------|
| Subject Code         | 19U6ITE06        | Specialization | NA      |
| Туре                 | ELECTIVE -6      | L:T:P:C        | 4:0:0:3 |

To understand the need for machine learning for various problem solving

- To study the various supervised, semi-supervised and unsupervised learning algorithms in
- machine learning
- To understand the latest trends in machine learning
- To design appropriate machine learning algorithms for problem solving

## **COURSE OUTCOMES**

| CO Number | CO Statement                                                        | Knowledge Level |
|-----------|---------------------------------------------------------------------|-----------------|
| CO1       | Understand Learning Problems                                        | K2              |
| CO2       | To know and understand about Neural Networks and Genetic Algorithms | К3              |
| CO3       | Understand about various theorems                                   | К3              |
| CO4       | To understand and know about Instant Learning                       | К3              |
| CO5       | To know about set rules                                             | K2              |

| CO/PO | PO1 | PO2      | PO3 | PO4 |
|-------|-----|----------|-----|-----|
| CO1   | ✓   |          |     | ✓   |
| CO2   |     | ✓        | ✓   |     |
| CO3   |     | ✓        |     | ✓   |
| CO4   | ✓   | <b>✓</b> |     |     |
| CO5   |     | <b>✓</b> | ✓   | ✓   |

| Unit | Syllabus Contents                                                                                                    | Levels | Number<br>of<br>Sessions |
|------|----------------------------------------------------------------------------------------------------|--------|--------------------------|
| I    | Introduction: Learning Problems – Perspectives and Issues – Concept Learning – Version Spaces and Candidate Eliminations – Inductive bias – Decision Tree learning – Representation – Algorithm Heuristic Space Search.                                                                                                    | К3     | 10                       |
| II   | NEURAL NETWORKS AND GENETIC ALGORITHMS:Neural Network Representation – Problems – Perceptrons – Multilayer Networks and Back Propagation Algorithms – Advanced Topics – Genetic Algorithms – Hypothesis Space Search – Genetic Programming – Models of Evaluation and Learning.                                                                                                | К3     | 10                       |
| Ш    | BAYESIAN AND COMPUTATIONAL LEARNING: Bayes Theorem – Concept Learning – Maximum Likelihood – Minimum Description Length Principle – Bayes Optimal Classifier – Gibbs Algorithm – Naïve Bayes Classifier – Bayesian Belief Network – EM Algorithm – Probability Learning – Sample Complexity – Finite and Infinite Hypothesis Spaces – Mistake Bound Model.                     | K4     | 10                       |
| IV   | INSTANT BASED LEARNING: K- Nearest Neighbour<br>Learning – Locally weighted Regression – Radial Basis<br>Functions – Case Based Learning.                                                                                                    | К3     | 10                       |
| V    | ADVANCED LEARNING:Learning Sets of Rules – Sequential Covering Algorithm – Learning Rule Set – First Order Rules – Sets of First Order Rules – Induction on Inverted Deduction – Inverting Resolution – Analytical Learning – Perfect Domain Theories – Explanation Base Learning – FOCL Algorithm – Reinforcement Learning – Task – Q-Learning – Temporal Difference Learning | K4     | 10                       |

|                      | Learning Resources                                                                                                    |
|----------------------|----------------------------------------------------------------------------------------------------|
| Text Books           | 1. Tom M. Mitchell, —Machine Learning, McGraw-Hill Education (India) Private Limited, 2013                                                                                                    |
| Reference<br>Books   | <ol> <li>Ethem Alpaydin, —Introduction to Machine Learning (Adaptive Computation and Machine Learning), The MIT Press 2004.</li> <li>Stephen Marsland, —Machine Learning: An Algorithmic Perspective, CRC Press, 2009.</li> </ol> |
| Web Sites /<br>Links | www.tutorialspoint.com                                                                                                    |